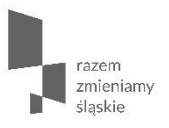

**Prowadzenie ewidencji księgowej dla zadań współfinansowanych ze środków Unii Europejskiej w ramach EFS i ERRR w perspektywie finansowej 2014-2020**

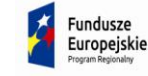

Sląskie. Pozytywna energia

Unia Europejska Europeiskie Fundusze Strukturalne i Inwestvcvin

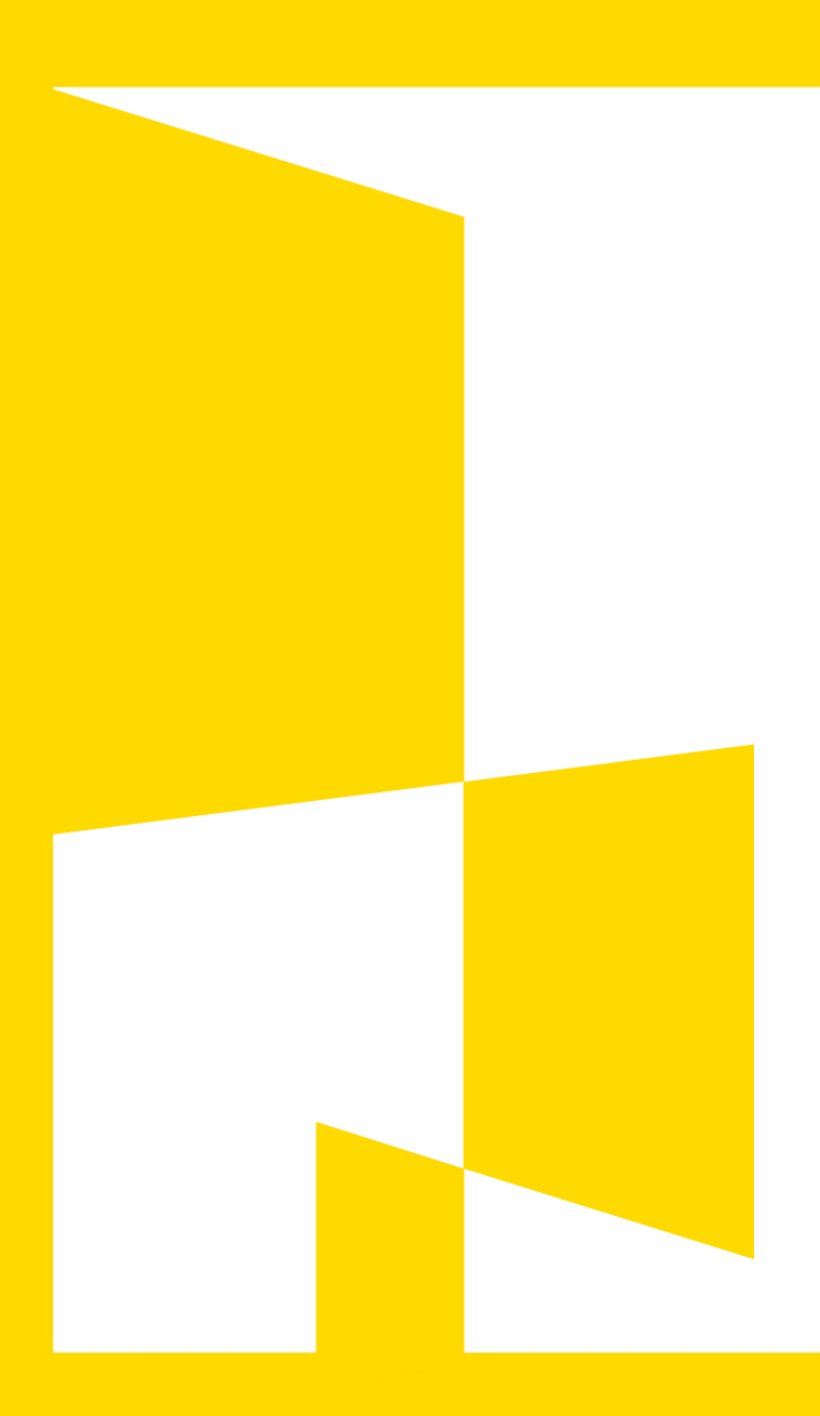

 **1.**

Rozporządzenie Parlamentu Europejskiego i Rady (UE) NR 1303/2013 z dnia 17 grudnia 2013 r. ustanawiającego wspólne przepisy dotyczące Europejskiego Funduszu Rozwoju Regionalnego, Europejskiego Funduszu Społecznego, Funduszu Spójności, Europejskiego Funduszu Rolnego na rzecz Rozwoju Obszarów Wiejskich oraz Europejskiego Funduszu Morskiego i Rybackiego oraz ustanawiającego przepisy ogólne dotyczące Europejskiego Funduszu Rozwoju Regionalnego, Europejskiego Funduszu Społecznego, Funduszu Spójności i Europejskiego Funduszu Morskiego i Rybackiego oraz uchylającego rozporządzenie Rady (WE) nr 1083/2006 (Dz. Urz. UE L 347 z 20 grudnia 2013);

Rozporządzenie Parlamentu Europejskiego i Rady (UE) nr 1304/2013 z dnia 17 grudnia 2013 r. w sprawie Europejskiego Funduszu Społecznego i uchylające rozporządzenie Rady (WE) nr 1081/2006

Zgodnie z art. 125 ust.4. Rozporządzenie Parlamentu Europejskiego i Rady (UE ) nr 1303/2013 w odniesieniu do zarządzania finansowego i kontroli programu operacyjnego instytucja zarządzająca:

 kontroluje, czy dofinansowane produkty i usługi zostały dostarczone, czy wydatki deklarowane przez beneficjentów zostały zapłacone oraz, czy spełniają one obowiązujące przepisy prawa, wymagania programu operacyjnego oraz warunki wsparcia operacji;

- zapewnia, aby beneficjenci uczestniczący we wdrażaniu operacji, których koszty zwracane są na podstawie faktycznie poniesionych kosztów kwalifikowanych, prowadzili oddzielny system księgowości lub korzystali z odpowiedniego kodu księgowego dla wszystkich transakcji związanych z operacją;
- wprowadza skuteczne i proporcjonalne środki zwalczania nadużyć finansowych, uwzględniając stwierdzone rodzaje ryzyka;

 ustanawia procedury zapewniające przechowywanie zgodnie z wymogami art. 72 lit. g) wszystkich dokumentów dotyczących wydatków i audytów wymagane do zapewnienia właściwej ścieżki audytu.

Beneficjent ma obowiązek wydzielić oddzielny system księgowy lub wprowadzić wydzielony kod księgowy dla wszystkich operacji związanych z realizacją i rozliczeniem otrzymanej dotacji.

Zapis o obowiązku prowadzenia wydzielonego systemu księgowego lub kodu znajduje się w umowach zawieranych z beneficjentem poprzez powołanie się na Rozporządzenia Parlamentu Europejskiego i Rady (UE) nr 1303/2013 z dnia 17 grudnia 2013 r. ustanawiającego wspólne przepisy dotyczące Europejskiego Funduszu Rozwoju Regionalnego, Europejskiego Funduszu Społecznego, Funduszu Spójności, Europejskiego Funduszu Rolnego na rzecz Rozwoju Obszarów Wiejskich oraz Europejskiego Funduszu Morskiego i Rybackiego oraz ustanawiającego przepisy ogólne dotyczące Europejskiego Funduszu Rozwoju Regionalnego, Europejskiego Funduszu Społecznego, Funduszu Spójności i Europejskiego Funduszu Morskiego i Rybackiego oraz uchylającego rozporządzenie Rady (WE) nr 1083/2006 (Dz. Urz. UE L 347 z 20.12.2013, str. 320) zwanego dalej rozporządzeniem ogólnym.

Odrębna, dokonana w prawidłowy sposób, ewidencja księgowa ma być gwarancją rzetelnego i terminowego rozliczenia wydatków kwalifikowanych. Księgowe wyodrębnienie operacji w projektach finansowych dotacją w znacznym stopniu ułatwia też kontrolę prawidłowości ich wykorzystania.

# CEL PROWADZENIE WYODRĘBNIONEJ EWIDENCJI KSIĘGOWEJ:

- Wyodrębnienie zdarzeń gospodarczych związanych z realizowaną dotacją,
- Identyfikacja poszczególnych operacji związanych z realizowanym projektem,
- Sporządzenie sprawozdań,
- Ułatwienie w przeprowadzeniu kontroli,
- Uzyskanie informacji o wygenerowanych dochodach.

Konieczność prowadzenia wyodrębnionej ewidencji wydatków, a tak naprawę kosztów, bo rachunkowość wg przepisów polskich jest prowadzona według zasady memoriału przez Beneficjentów jest warunkiem zawartym w umowie o dofinansowanie projektu w ramach RPO WSL 2014-2020.

Poza wytycznymi pozostały zapisy związane z wydzieloną ewidencją przychodów. Beneficjent ze względu na kontrolę, sprawozdawczość powinien prowadzić dodatkowo wydzieloną ewidencje przychodów.

Ze względu na rodzaj prowadzonej ewidencji i możliwość jej wykorzystania dla zapewnienia odrębnego ujęcia wydatków i przychodów związanych z realizacją projektu, Beneficjentów można podzielić na 2 grupy:

- Beneficjenci prowadzący pełną księgowość
- Beneficjenci nie prowadzący pełnej księgowości

### Beneficjenci prowadzący pełną księgowość

Beneficjent może dokonać wyodrębnienia ewidencji księgowej do projektu poprzez odpowiednie zmiany w polityce rachunkowości polegające na:

 wprowadzeniu dodatkowych rejestrów dokumentów księgowych, kont syntetycznych, analitycznych pozabilansowych, pozwalających na wyodrębnienie operacji związanych z danym projektem, w układzie umożliwiającym uzyskanie informacji wymaganych w zakresie rozliczania i kontroli projektu.

### Beneficjenci prowadzący pełną księgowość

 wprowadzeniu wyodrębnionego kodu księgowego dla wszystkich transakcji związanych z danym projektem. Wyodrębniony kod księgowy oznacza odpowiedni symbol, numer, wyróżnik stosowany przy rejestracji, ewidencji lub oznaczeniu dokumentu, który umożliwia sporządzanie zestawienia lub rejestru dowodów księgowych w określonym przedziale czasowym ujmujących wszystkie operacje związane z projektem.

### Beneficjenci prowadzący pełną księgowość

Wymóg zapewnienia odrębnego systemu księgowego albo odpowiedniego kodu księgowego oznacza prowadzenie odrębnej ewidencji księgowej nie zaś odrębnych ksiąg rachunkowych.

Przed poniesieniem wydatków w ramach Projektu, Beneficjent zgodnie z załącznikiem nr 7 do umowy: Wymagania w odniesieniu do wyodrębnionej ewidencji księgowej. planuje i wprowadza odpowiednią odrębną ewidencję księgową w obszarze ksiąg rachunkowych.

# Beneficjenci prowadzący pełną księgowość

Planując ewidencję księgową i dobierając odpowiednie konta księgowe Beneficjent bierze pod uwagę:

- potrzeby informacyjne związane ze sprawozdawczością w zakresie wydatków kwalifikowalnych (na potrzeby całkowitej wartości księgowej projektu potrzebne są wszystkie wydatki, zarówno kwalifikowalne jak i niekwalifikowalne)w projektach (podział kosztów na odpowiednie kategorie zgodnie z zatwierdzonym budżetem projektu),
- obowiązujące przepisy,
- techniczne możliwości posiadanego przez siebie systemu księgowego.

### Beneficjenci prowadzący pełną księgowość

Z uwagi na obowiązki sprawozdawcze, rozliczenie dotacji Beneficjent powinien wyodrębnić ewidencje z podziałem na:

- Wydatki kwalifikowalne,
- Wydatki niekwalifikowalne,
- Przychody osiągane w związku z realizacją dotacji, również w okresie trwałości projektu,
- Wydatki poniesione w związku z realizacją projektu, ale nie wykazane we wniosku o dofinansowanie.

Jeżeli warunki konkursu przewidują uznanie za wydatki kwalifikowalne wydatki poniesione przed podpisaniem umowy, to wydzielenie odrębnej ewidencji uzależnione jest od możliwości programu.

# Beneficjenci prowadzący pełną księgowość

Może to wymagać od Beneficjenta wydzielenia w swojej ewidencji odrębnych kont –syntetycznych, analitycznych lub pozabilansowych, na których prowadzona będzie ewidencja wydatków kwalifikowalnych i niekwalifikowalnych w podziale na zadania związane z realizacją projektu.

Wymagana jest odrębna ewidencja zarówno dla kont kosztów, VAT, przychodów (jeżeli występują przychody związane z realizacją projektu), rachunku bankowego, kont dotyczących środków pieniężnych w ramach projektu, kont dotyczących np. środków trwałych, wartości niematerialnych i prawnych czy rozrachunków.

# Beneficjenci prowadzący pełną księgowość

Prowadząc ewidencję księgową Beneficjent opisuje w swojej polityce rachunkowości wyraźnie sposób powiązania dokumentu zarejestrowanego w informatycznych zbiorach ksiąg z dokumentem źródłowym znajdującym się w archiwum papierowych dokumentów, tj. zapewnia ścieżkę audytu. W przypadku, jeżeli instytucja rozliczająca projekt uzna dany wydatek za niekwalifikowalny, Beneficjent dokonuje wyksięgowania tej pozycji

z wyodrębnionej ewidencji dotyczącej wydatków kwalifikowalnych związanych z realizacją projektu.

### Beneficjenci prowadzący pełną księgowość

Ewidencja księgowa projektu prowadzona jest zarówno dla wydatków kwalifikowalnych, jak i niekwalifikowalnych. Jeżeli dany wydatek uznawany jest za niekwalifikowalny to nie wyrzuca się go poza projekt tylko przeksięgowuje się na wydatki (koszty) niekwalifikowalne w ramach wyodrębnionej ewidencji księgowej projektu.

### Beneficjenci nie prowadzący pełnej księgowości

W przypadku Beneficjentów nie prowadzących pełnej księgowości wymóg zapewnienia wyodrębnionej dla projektu ewidencji może być spełniony poprzez comiesięczne sporządzanie techniką komputerową w postaci arkusza kalkulacyjnego kumulatywnego zestawienia dokumentów potwierdzających poniesione wydatki dotyczące projektu na koniec danego miesiąca. Zestawienie kumulatywne obejmuje wydatki od początku realizacji projektu do końca danego miesiąca kalendarzowego i sporządzane jest poprzez narastające ujęcie wydatków dotyczących poszczególnych zadań. Kumulatywne zestawienie należy sporządzać w oparciu o zestawienie dokumentów potwierdzających poniesione wydatki, które znajduje się we wniosku o płatność.

# Beneficjenci nie prowadzący pełnej księgowości

Po zakończeniu każdego miesiąca kalendarzowego zestawienie powinno zostać wydrukowane i podpisane przez osobę sporządzającą zatwierdzającą oraz dołączone do dokumentacji projektu potwierdzającej poniesione wydatki. Wersja elektroniczna powinna zostać zarchiwizowana lub konstrukcja arkusza kalkulacyjnego powinna umożliwiać uzyskanie w okresie późniejszym danych według stanu na koniec poszczególnych minionych miesięcy kalendarzowych.

# Beneficjenci nie prowadzący pełnej księgowości

Ponadto należy zaznaczyć, iż podatkowa księga przychodów i rozchodów została przewidziana jako narzędzie ewidencyjne, którego celem jest prawidłowe obliczenie wysokości przychodu oraz kosztów uzyskania przychodu, a przede wszystkim dochodu dla celów podatku dochodowego. Dzięki temu narzędziu możliwe jest ustalenie wysokości dochodu z działalności gospodarczej.

#### Beneficjenci nie prowadzący pełnej księgowości

Dotacja celowa – jako jeden z rodzajów dotacji, o których mowa w art. 127 ust.2 pkt 1 ustawy z dnia 27 sierpnia 2009 r. o finansach publicznych – jest wolna od podatku dochodowego od osób prawnych oraz od podatku dochodowego od osób fizycznych – na podstawie art. 21 ust.1 pkt 129 o podatku dochodowym od osób fizycznych. W efekcie powyższego, dotacja nie stanowi przychodu Beneficjenta, a wydatek z niej poniesiony nie stanowi kosztu uzyskania przychodu przez tego Beneficjenta. Otrzymane środki z tytułu dotacji nie stanowią przychodu w rozumieniu ustawy o podatku dochodowym od osób fizycznych i nie należy ich ujmować w księdze przychodów i rozchodów. Jednocześnie poniesione wydatki do wysokości otrzymanego wsparcia nie są kosztem uzyskania przychodów i również nie należy ich ujmować w podatkowej księdze przychodów i rozchodów.

# Beneficjenci nie prowadzący pełnej księgowości

Przykładem wyodrębnionych zapisów w podatkowej księdze przychodów i rozchodów może być wpisanie w kolumnie uwagi informacji, że dany dokument związany jest z realizacją umowy o dofinansowanie.

W przypadku kosztów pośrednich i kosztów bezpośrednich rozliczanych ryczałtem beneficjent nie ma obowiązku prowadzenia wyodrębnionej ewidencji wydatków i opisywania dokumentów księgowych.

Regulacje wewnętrzne jednostki w zakresie rachunkowości, w tym polityka rachunkowości, obieg i kontrola dokumentów, inne dokumenty wewnętrzne,

Wśród regulacji wewnętrznych wymienić należy:

- zasady (politykę) rachunkowości jednostki organizacyjnej z uwzględnieniem odrębnych zasad dla operacji gospodarczych dotyczących fundacji unijnych,
- instrukcję sporządzania, obiegu i kontroli dokumentów uwzględniającą specyfikę dokumentacji związanej z funduszami unijnymi,
- inne dokumenty wewnętrzne (regulamin pracy, regulamin wynagradzania, regulamin rozliczania podróży służbowych, regulamin zakładowego funduszu świadczeń socjalnych itp.).

Opisane wyżej ogólne zasady grupowania i ewidencjonowania kosztów i przychodów każdy podmiot gospodarczy musi odpowiednio uszczegółowić i dostosować do specyfiki prowadzonej przez siebie działalności. Jednostki korzystające z dotacji muszą również uwzględnić zasady związane ze specyfiką rozliczania dotacji. Zasady te muszą a zostać szczegółowo przedstawione w polityce rachunkowości podmiotu.

Zakres dokumentacji zasad (polityki) rachunkowości wynika z art. 10 ust. 1 ustawy o rachunkowości.

Z przepisu tego wynika, że jednostka powinna posiadać dokumentację, opisującą w języku polskim przyjęte przez nią zasady (politykę) rachunkowości, a w szczególności dotyczące:

- określenia roku obrotowego i wchodzących w jego skład okresów sprawozdawczych,
- metod wyceny aktywów i pasywów oraz ustalenia wyniku finansowego,

- sposobu prowadzenia ksiąg rachunkowych, w tym co najmniej:
	- zakładowego planu kont,
	- wykazu ksiąg rachunkowych (wykazu zbiorów danych tworzących księgi rachunkowe w przypadku prowadzenia ksiąg przy użyciu komputera),
	- opisu systemu przetwarzania danych (opisu systemu informatycznego w przypadku prowadzenia ksiąg rachunkowych przy użyciu komputera),
	- systemu służącego ochronie danych i ich zbiorów, w tym dowodów księgowych i innych dokumentów stanowiących podstawę dokonanych w nich zapisów.

Dokumentację opisującą przyjęte przez jednostkę zasady (politykę) rachunkowości ustala w formie pisemnej i aktualizuje kierownik jednostki (art. 10 ust.2 ustawy )

Zgodnie z art. 8 ust. 2 Ustawy z dnia 29.09.1994 r. o rachunkowości w celu rzetelnego i jasnego przedstawienia sytuacji jednostka może, ze skutkiem od pierwszego dnia roku obrotowego, bez względu na datę podjęcia decyzji, zmienić dotychczas stosowane rozwiązania na inne, przewidziane ustawą. Korzystanie z dotacji unijnych jest podstawą do dokonania aktualizacji polityki rachunkowości w jednostce.

Aktualizacja powinna nastąpić z początkiem roku obrotowego lub w razie zaistnienia potrzeby.

# Amortyzacja

Zgodnie z wytycznymi horyzontalnymi koszty amortyzacji aktywów, zarówno środków trwałych, jak i wartości niematerialnych i prawnych, kwalifikują się do współfinansowania, jeżeli spełnione są łącznie następujące warunki:

- odpisy amortyzacyjne dotyczą środków trwałych oraz wartości niematerialnych i prawnych, które są niezbędne do prawidłowej realizacji projektu i bezpośrednio wykorzystywane do jego wdrażania,
- kwalifikowalna wartość odpisów amortyzacyjnych odnosi się wyłącznie do okresu realizacji danego projektu,

### Amortyzacja

- odpisy amortyzacyjne zostały dokonane zgodnie z właściwymi przepisami prawa krajowego, W przypadku, gdy aktywa wykorzystywane są także w innych celach niż realizacja projektu, kwalifikowana jest tylko ta część odpisu amortyzacyjnego, która odpowiada proporcji wykorzystania aktywów w celu realizacji projektu.
- wydatki poniesione na zakup środków trwałych oraz wartości niematerialnych i prawnych nie zostały zgłoszone jako wydatki kwalifikowalne projektu, ani też ich zakup nie był współfinansowany ze środków unijnych (dotyczy to sytuacji, w której beneficjent kupuje rzeczowe aktywa trwałe na potrzeby projektu, ale nie może zrefundować kosztów zakupu),

# Amortyzacja

- odpisy amortyzacyjne dotyczą środków trwałych oraz wartości niematerialnych i prawnych, które zostały zakupione w sposób racjonalny i efektywny, tj. ich ceny nie są zawyżone w stosunku do cen i stawek rynkowych,
- w przypadku, gdy środki trwałe oraz wartości niematerialne i prawne wykorzystywane są także w innych celach niż realizacja projektu, kwalifikowalna jest tylko ta część odpisu amortyzacyjnego, która odpowiada proporcji wykorzystania aktywów w celu realizacji projektu.

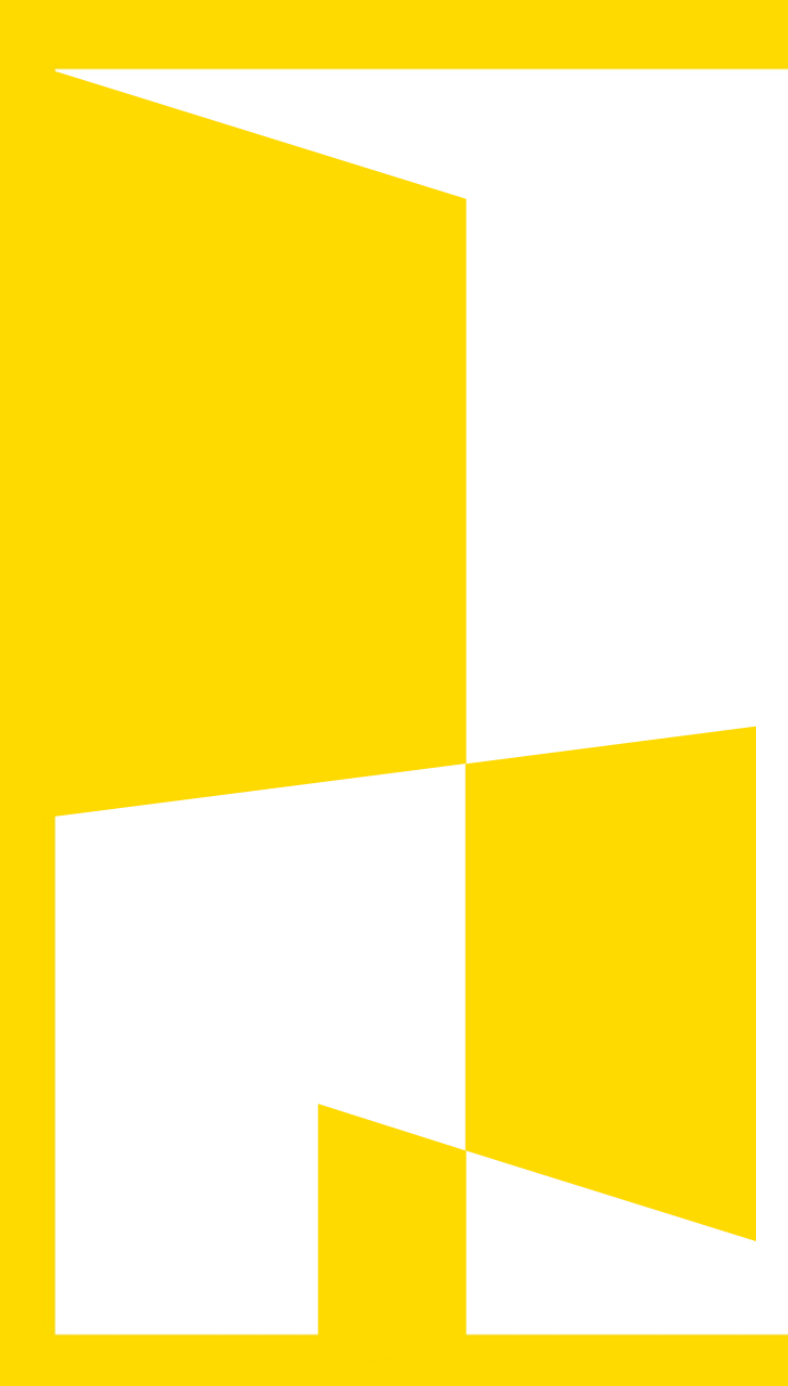

**ZASADY TWORZENIA WYODRĘBNIONEJ EWIDENCJI KSIĘGOWEJ I ODRĘBNEGO KODU KSIĘGOWEGO**

#### **ZAKŁADOWY PLAN KONT**

#### Zakładowy plan kont

Dotacje otrzymywane z funduszy Unii Europejskiej stanowią bezzwrotną pomoc finansową udzielaną ze środków publicznych, w celu finansowego wsparcia określonego przedsięwzięcia lub prowadzenia bieżącej działalności. Środki unijne otrzymuje się w postaci zaliczki na określone, przyszłe działania lub jako refundację poniesionych wcześniej kosztów. Przeznaczenie tych środków musi być zgodne z celami określonymi w umowie o dofinansowanie projektu lub odrębnych przepisach oraz wydatkowane zgodnie z zapisami w nich zawartymi.

### **ZAKŁADOWY PLAN KONT**

Jednym z integralnych elementów polityki rachunkowości jest Zakładowy Plan Kont ustalający:

- wykaz kont księgi głównej (ewidencji syntetycznej),
- opis przyjętych zasad klasyfikacji zdarzeń,
- zasady prowadzenia kont ksiąg pomocniczych (ewidencji analitycznej) i ich powiązania z kontami księgi głównej.

Spełnienie warunku wyodrębnienia rachunkowości dla celów realizowanych projektów finansowych dotacją odbywa się przede wszystkim właśnie w momencie definiowania wykazu kont księgi głównej oraz kont pomocniczych.

#### PRZYPOMNIJMY

Konta księgi głównej to konta syntetyczne, konta pomocnicze to konta analityczne zgodnie z definicją z ustawy o rachunkowości – art. 13 ustawy o rachunkowości.
Zasady przyjęte w polityce rachunkowości powinny uwzględniać przede wszystkim:

- wyodrębnienie kont kosztów projektu z podziałem na konta:
	- syntetyczne
	- analityczne
- ustalenie zakresu wydatków kwalifikowanych projektu, przyjęcie na piśmie takiego katalogu uwzględniającego przepisy i specyfikę projektu - w celu jednolitego i prawidłowego rozliczania wydatków kwalifikowanych,

- sposób realizacji obowiązków sprawozdawczych i informacyjnych wobec instytucji nadzorujących realizację projektu, GUS itp.,
- a także inne uregulowania w zależności od potrzeb i statusu prawnego beneficjenta (jednostki otrzymującej dotację).

## Wyodrębniona ewidencja środków trwałych oraz ich umorzenie

Jeżeli ze środków dotacji dokonywano zakupów środków trwałych, należy tak rozbudować ewidencję w zespole 0, aby było możliwe ustalenie wartości początkowej środków trwałych zakupionych w ramach projektu oraz wartości ich umorzenia.

# 010 "środki trwałe"

- 010-1 "Grunty i prawa użytkowania wieczystego gruntów"
- 010-2 "Budynki i lokale"
- 010-3 "Urządzenia techniczne i komputery"
	- 010-3-1 "Komputery- działalność podstawowa"
	- 010-3-2, Komputery- projekt A
	- 010-3-3 "Komputery- projekt B"

010-4 Inne środki trwałe"

# 070 "Umorzenie środków trwałych"

- 070-1 "Prawa użytkowania wieczystego gruntów"
- 070-2 "Budynki i lokale"
- 070-3 "Urządzenia techniczne i komputery"
	- 070-3-1 "Komputery- projekt A"
	- 070-3-2 "Komputery- projekt B"
- 070-4 "Inne środki trwałe"

Innym rozwiązaniem może być utworzenie dla środków trwałych sfinansowanych dotacją dodatkowego konta syntetycznego z analityką na poszczególne rodzaje środków trwałych.

# 10 "Środki trwałe"

- 010-1 "Grunty prawa użytkowania wieczystego gruntów"
- 010-2 "Budynki i lokale"
- 010-3 "Urządzenia techniczne i komputery"
- 010-4 Środki transportu
- 010-5 "Inne środki trwałe"
- 010-6 "Środki trwałe sfinansowane dotacją- Projekt A"
- 010-6-1 "Grunty prawa użytkowania wieczystego gruntów"
- 010-6-2 "Budynki i lokale"
- 010-6-3 "Urządzenia techniczne i komputery"
- 010-6-4 Środki transportu
- 010-6-5 "Inne środki trwałe"

010-7 "Środki trwałe sfinansowane dotacją- Projekt B" 010-7-1 "Grunty prawa użytkowania wieczystego gruntów" 010-7-2 "Budynki i lokale" 010-7-3 "Urządzenia techniczne i komputery" 010-7-4 Środki transportu 010-7-5"Inne środki trwałe"

# 070 "Umorzenie środków trwałych"

- 070-1 "Grunty prawa użytkowania wieczystego gruntów"
- 070-2 "Budynki i lokale"
- 070-3 "Urządzenia techniczne i komputery"
- 070-4 Środki transportu
- 070-5 "Inne środki trwałe"

070-6 "Środki trwałe sfinansowane dotacją- Projekt A" 070-6-1 "Grunty prawa użytkowania wieczystego gruntów" 070-6-2 "Budynki i lokale" 070-6-3 "Urządzenia techniczne i komputery" 070-6-4 Środki transportu 070-6-5 "Inne środki trwałe" 070-7 "Środki trwałe sfinansowane dotacją- Projekt B" 070-7-1 "Grunty prawa użytkowania wieczystego gruntów" 070-7-2 "Budynki i lokale" 070-7-3 "Urządzenia techniczne i komputery" 070-7-4 Środki transportu

070-7-5"Inne środki trwałe"

# Wyodrębniona ewidencja środków pieniężnych

Ewidencja środków pieniężnych pochodzących z dotacji dotyczy głównie środków pieniężnych na rachunkach bankowych oraz gotówki w kasie.

W przypadku środków pieniężnych na rachunkach bankowych założenie odrębnego konta księgowego wymuszone jest faktem, iż w zdecydowanej większości przypadków podmiot otrzymujący dotacje ma obowiązek otwarcia wyodrębnionego rachunku bankowego, na który przekazywana jest dotacja .

## Wyodrębniona ewidencja środków pieniężnych

Rachunków bankowych otwartych w związku z realizacja projektu może być więcej niż jeden w zależności od umowy. Zapisy umowy o dotację na ogół nie nakładają obowiązku prowadzenia odrębnej kasy, a co za tym idzie sporządzania odrębnego raportu kasowego. Jednak dla zapewnienia przejrzystości rozliczania środków pieniężnych podmioty gospodarcze powinny z własnej inicjatywy prowadzić odrębną kasę, nawet gdy nie wymaga tego zawarta umowa.

Beneficjent musi dokonywać płatności związanych z realizacją dotacji zgodnie z umową o dofinansowanie. W umowie o dofinansowanie wskazane zostają zasady dokonywania płatności związanych z dotacją.

# Wyodrębniona ewidencja środków pieniężnych

Rachunków bankowych otwartych w związku z realizacja projektu może być więcej niż jeden w zależności od umowy. Zapisy umowy o dotację na ogół nie nakładają obowiązku prowadzenia odrębnej kasy, a co za tym idzie sporządzania odrębnego raportu kasowego. Jednak dla zapewnienia przejrzystości rozliczania środków pieniężnych podmioty gospodarcze powinny z własnej inicjatywy prowadzić odrębną kasę, nawet gdy nie wymaga tego zawarta umowa.

Beneficjent musi dokonywać płatności związanych z realizacją dotacji zgodnie z umową o dofinansowanie. W umowie o dofinansowanie wskazane zostają zasady dokonywania płatności związanych z dotacją.

# Wyodrębniona ewidencja środków pieniężnych

Ponadto należy mieć na uwadze zapisy rozporządzeń unijnych, zgodnie z którymi należy prowadzić wyodrębnioną księgowość dla wszystkich transakcji związanych z dotacją unijną.

Brak odrębnego raportu kasowego uniemożliwiałby w praktyce wyodrębnienie księgowe zapisów w tym związanych. Przykładowy wykaz kont dla celów ewidencji środków pieniężnych może wyglądać następująco:

Wyodrębniona ewidencja środków pieniężnych

## 100 "Kasa " ( TA SĄ PROPONOWANE KONTA A NIE WUYKAZ WSZYSTKICH KONT

100-1 "Kasa- działalność podstawowa" 100-2 "Kasa- Projekt A" 100-3 "Kasa- Projekt B"

### 130 "Bieżący rachunek bankowy" 130-1 "Bieżący rachunek bankowy- działalność podstawowa" 130-2 "Bieżący rachunek bankowy- Projekt A" 130-3 "Bieżący rachunek bankowy- Projekt B"

## Wyodrębniona ewidencja rozrachunków

Pomocnym instrumentem księgowym przy prawidłowym rozliczeniu zobowiązań i należności z tytułu zawartych umów z partnerami może być zastosowanie syntetycznie wyodrębnionego konta 200, które pozwoli ewidencjonować wszelkie rozrachunki wynikające z zawartych umów partnerskich.

200 -1 "Rozrachunki z tytułu rozliczenia umowy- Projekt A" 200-1 "Kartoteka kontrahentów" 200-2 "Rozrachunki z tytułu rozliczenia umowy- Projekt B" 200-1 "Kartoteka kontrahentów"

### Wyodrębniona ewidencja rozrachunków

Wyodrębnienie rozrachunków z kontrahentami (dostawcami i odbiorcami) wynikających z transakcji związanych z dotacją unijną z praktycznego punktu widzenia nie wydaje się niezbędne. Niemniej jednak dla zachowania przejrzystości zapisów można rozważyć wyodrębnienie również na tych kontach. Wyodrębnienie to pozwoli zachować dodatkowy mechanizm kontrolny przy rozliczeniu przekazanych środków.

### Wyodrębniona ewidencja kosztów

Koszty są najważniejszą kategorią spośród wszystkich operacji gospodarczych związanych z dotacją. Dysponenci unijnych środków pomocowych podczas przeprowadzanych kontroli na ogół bardzo skrupulatnie sprawdzają poprawność dokumentacji kosztowej i czasem nawet niewielkie uchybienia mogą być podstawą do zakwestionowania wydatku jako kosztu kwalifikowanego. Konsekwencją tego jest obowiązek zwrócenia dotacji do wysokości zakwestionowanego wydatku. Większe uchybienia mogą być podstawą do zakwestionowania całej kwoty dotacji.

## Wyodrębniona ewidencja kosztów

Dlatego też do prawidłowego udokumentowania kosztów i prawidłowej ich ewidencji księgowej jednostki korzystające z dotacji powinny dołożyć najwięcej starań.

Sposób wyodrębnienia operacji gospodarczych związanych z projektem finansowanym dotacją uzależniony jest od tego, czy podmiot gospodarczy prowadzi ewidencję kosztów na kontach zespołu 4, na kontach zespołu 5 czy też w obydwu zespołach.

W przypadku prowadzenia ewidencji tylko na kontach zespołu 4 (koszty w układzie rodzajowym) celowe jest włączenie w jego ramach układu, który umożliwiłby ewidencję kosztów nie tylko w odniesieniu do poszczególnych rodzajów działalności, ale również do realizowanych projektów, finansowanych z funduszy unijnych.

# Wyodrębniona ewidencja kosztów

Pamiętać jednak należy, że jednym z warunków otrzymania dotacji jest sporządzenie szczegółowego kosztorysu (budżetu) wydatków, który dzieli się na poszczególne pozycje np.:

- koszty osobowe,
- podróże służbowe,
- koszty promocji,
- koszty spotkań i konferencji,
- koszty wyposażenia,
- koszty administracyjne.

### Wyodrębniona ewidencja kosztów

Trakcie realizacji projektu możliwość przenoszenia kwot w poszczególnych pozycjach budżetu jest na ogół, bardzo ograniczona. Dlatego też jednostka przyznająca dotację wymaga na ogół, aby ewidencja księgowa pozwalała na łatwe sprawdzenie wydatków poniesionych z poszczególnych pozycji budżetu.

W takiej sytuacji do kont analitycznych 401–2 "Koszty związane z Projektem A" oraz 401-3 "Koszty związane z projektem B" należałoby założyć kolejną analitykę, np. :

> 401-2-1 "Materiały biurowe" 401-2-2 "Wyposażenie" 401-2-3 "Artykuły spożywcze" itp.

## Wyodrębniona ewidencja kosztów

Jeszcze bardziej rozwiniętą analitykę należałoby prowadzić do konta "Usługi obce", np.:

- 403-2-1 "Koszty wynajmu powierzchni biurowej"
- 403-2-2 "Koszty wynajmu sal szkoleniowych/konferencyjnych"
- 403-2-3 "Telefony"
- 403-2-4 "Druk materiałów szkoleniowych"
- 403-2-5 "Druk materiałów"
- 403-2-6 "Koszty zakupu usług hotelowych, cateringowych itp."
- 403-2-7 "Koszty audytu"
- 403-2-8 "Usługi bankowe" itp.

Wyodrębniona ewidencja kosztów

Wprowadzenie dodatkowego konta syntetycznego, np. konto 408 i 409 z odpowiednią analityką, na którym byłyby ewidencjonowane wszystkie koszty związane z projektami, np.:

408 "Koszty kwalifikowane związane z projektem A"

```
408-1 "Koszty osobowe"
    408-1-1 "Trenerzy akredytowani"
                408-1-1-1 "Trener akredytowany
               408-1-1-2 "Trener akredytowany 2"
      408-1-2 "Trenerzy zewnętrzni"
               408-1-2-1 " Trener zewnętrzny 1"
               408-1-2-2 "Trener zewnętrzny 2"
       408-1-3 . Animator"
       408 - 1 - 4 "Doradca"
```
#### Wyodrębniona ewidencja kosztów

```
408-1-5 "Pracownicy administracyjni"
                     408-1-5-1 "Koordynator/kierownik projektu"
                      408-1-5-2 "Asystent koordynatora"
                     408 - 1 - 5 - 3 " Księgowy"
                     408-1-5-4 "Specjalista ds. promocji"
                      408-1-5-5 "Obsługa strony internetowej"
408-2 "Podróże lokalne"
408-3 "Koszty biura"
           408-3-1 "Koszty wynajmu powierzchni biurowej"
            408-3-2 "Koszty wynajmu sal szkoleniowych /konferencyjnych"
            408-3-3 "Produkty używane"
                    408-3-3-1 "Materiały biurowe"
                   408-3-3-2 "Wyposażenie"
                    408-3-3-3 "Artykuły spożywcze"
                    408-3-3-4 "Koszty związane z użytkowaniem
                                  samochodów"
                    408-3-3-5 "Inne usługi (telefon/ fax, elektryczność
                                   /ogrzewanie)"
```
## Wyodrębniona ewidencja kosztów

```
408-4 "Inne koszty/usługi"
          408-4-1 "Druk materiałów szkoleniowych"
           408-4-2 "Druk materiałów promocyjnych"
           408-4-3 "Koszty zakupu usług (hotelowych,
                   cateringowych itp.)"
          408-4-4 "Koszty audytu"
           408-4-5 "Usługi bankowe (koszty gwarancji bankowej
                   itp.)"
```
Oczywiście taki sposób ewidencji może być przyjęty tylko wtedy gdy stosowany przez jednostkę księgowy program komputerowy pozwala na "podłączenie" do odpowiedniej pozycji kosztów w rachunku wyników kont kosztowych z poziomu analityki.

# Wyodrębniona ewidencja kosztów

Pamiętać bowiem należy, że w rachunku wyników musi być zachowany, określony w ustawie o rachunkowości układ kosztów, tj.:

- amortyzacja,
- zużycie materiałów,
- usługi obce,
- podatki i opłaty,
- wynagrodzenia,
- ubezpieczenia społeczne i inne świadczenia,
- pozostałe koszty rodzajowe.

## Wyodrębniona ewidencja kosztów

Jak wynika z powyższego ewidencjonowanie kosztów finansowych dotacją tylko na kontach zespołu 4 może być uciążliwe i mało przejrzyste.

W przypadku ewidencjonowania kosztów tylko na kontach zespołu 4 alternatywnym sposobem może być założenie kont pozabilansowych, np. zespołu 9.

# 901 "Koszty kwalifikowane związane z projektem A"

901-1 "Koszty osobowe"

901-1-1 "Trenerzy akredytowani"

 $901-1-1-1$  "Trener akredytowany 1"

 $901-1-1-2$  "Trener akredytowany 2"

# Wyodrębniona ewidencja kosztów

```
901-1-2 "Trenerzy zewnętrzni"
                     901-1-2-1 "Trener zewnętrzny 1"
                     901-1-2-2 "Trener zewnętrzny 2"
            901 - 1 - 3 "Animator"
            901 - 1 - 4 "Doradca"
            901-1-5 "Pracownicy administracyjni"
                    901-1-5-1 "Koordynator/kierownik projektu"
                    901-1-5-2 "Asystent koordynatora"
                    901 - 1 - 5 - 3 "Księgowy"
                    901-1-5-4 "Specjalista ds. promocji"
                    901-1-5-5 "Obsługa strony internetowej"
901-2 "Podróże lokalne itp."
```
## Wyodrębniona ewidencja kosztów

Podmioty gospodarcze, które ewidencjonują koszty tylko w układzie kalkulacyjnym, muszą dostosować analitykę do kont zespołu 5 w zasadzie analogicznie jak do zespołu 4 Będzie to również bardzo rozbudowana i złożona, a tym samym mało czytelna analityka. Pamiętać bowiem należy, że nawet gdy ewidencja kosztów prowadzona jest tylko w układzie kalkulacyjnym ( według miejsc powstawania), to dla celów prawidłowego sporządzania sprawozdań statystycznych należy wydzielić koszty według rodzajów.

Najlepszym rozwiązaniem jest ewidencjonowanie kosztów równolegle na kontach zespołu 4 i 5. Zapisy są wtedy najczytelniejsze i łatwo jest uzyskać różnorodne informacje, które mogą służyć zarówno kontroli wewnętrznej, jak i zewnętrznej.

## Wyodrębniona ewidencja przychodów

Wyodrębnienie ewidencji księgowej przychodów z tytułu otrzymanej dotacji uzależnione jest od tego, do jakiej kategorii przychodów dotacje te będą zaliczane w jednostce:

- operacyjnej (statutowej),
- pozostałej operacyjnej.

Jeżeli podmiot gospodarczy otrzyma dwie lub więcej dotacji, dla każdej z nich powinno być założone odrębne konto przychodów lub odpowiednia analityka. Ponieważ operacje związane z uzyskaniem dotacji na ogół księgowane są za pośrednictwem konta "Rozliczenia międzyokresowe przychodów", również do tego konta należy założyć odrębne konta (syntetyczne, analityczne lub pozabilansowe).

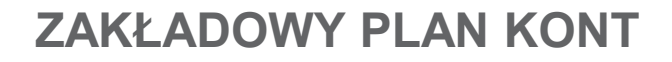

Wyodrębniona ewidencja przychodów

Ewidencja jako przychody operacyjne 701 "Inne przychody określone statutem" 701-1 "Dotacja Projekt A" 701-2 "Dotacja Projekt B" 701-3 "Inne przychody- darowizny"

Można również założyć odrębne konto syntetyczne tylko dla ewidencjonowania dotacji

701 "Inne przychody określone statutem" 702 "Przychody statutowe z tytułu otrzymanych dotacji" 702-1 "Dotacja Projekt A" 702-2 "Dotacja Projekt B"

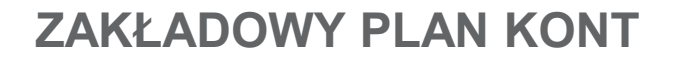

## Wyodrębniona ewidencja przychodów

Ewidencja jako pozostałe przychody operacyjne

```
761- "Pozostałe przychody operacyjne"
     761-2 "Przychody ze zbycia majątku trwałego"
     761-2 "Przychody z dotacji"
            761-2-1 "Dotacja Projekt A"
            761-2-2 "Dotacja Projekt B"
761- "Pozostałe przychody operacyjne"
   761-1 "Przychody ze zbycia majątku trwałego"
   761-2 "Przychody z dotacji Projekt A"
   761-3 "Przychody z dotacji Projekt B"
```
# Jednostki sektora finansów publicznych

W jednostce sektora finansów publicznych środki otrzymane na realizację projektu tak jak inne zadania realizowane są za pośrednictwem budżetu jednostki. Jednostka sektora finansów publicznych zobowiązana jest do:

- Ewidencjonowania wszystkich zadań związanych z realizacją projektu,
- Gromadzenia i archiwizacji dokumentów potwierdzających poniesione koszty .
- Gromadzenie i archiwizacja wszystkich pozostałych dokumentów związanych z realizacją projektu, np. przeprowadzonych zamówień publicznych.

## Jednostki sektora finansów publicznych

# Przykład polityki rachunkowości w JST – na poziomie urzędu miasta

Księgi rachunkowe operacji związanych z realizowanymi projektami prowadzi się zgodnie z wymogami prawa, rozdzielając księgowo strumienie środków pomocowych od innych źródeł finansowania, by możliwe było przy każdej kontroli wykazanie pełnej ewidencji odnośnie operacji projektu dofinansowanego ze środków funduszy unijnych. W celu prawidłowego rozliczania środków unijnych prowadzona jest wyodrębniona ewidencja księgowa na kontach syntetycznych i analitycznych i pozabilansowych służących do obsługi danego projektu w ramach prowadzonych przez Urząd ksiąg rachunkowych.

## Jednostki sektora finansów publicznych

Przykład polityki rachunkowości w JST – na poziomie urzędu miasta

Wyodrębnienie w ewidencji księgowej zadania współfinansowanego ze środków funduszy pomocowych polega na prowadzeniu konta syntetycznego i kont analitycznych odpowiednio oznakowanych do projektu . Na trzecim poziomie analityki ujmuje się nr projektu nadany stosownym Zarządzeniem Prezydenta Miasta

### Jednostki sektora finansów publicznych

# Przykład polityki rachunkowości w JST – na poziomie urzędu miasta

Dziennik projektu jest zabezpieczany na zasadzie dziennika szczegółowego obejmującego zaksięgowane dokumenty dotyczące danego projektu. Dziennik wyodrębniony jest dla każdego rejestru księgowego dotyczącego danego projektu tj. dla: rejestru zakupu oraz rejestru bankowego. Zawiera chronologiczne ujęcie zdarzeń, jakie nastąpiły w okresie sprawozdawczym. Zapisy w dzienniku dotyczące operacji prowadzone są w sposób ciągły. Zapis księgowy posiada automatyczne nadany numer pozycji, pod którą został wprowadzony do dziennika, a także dane pozwalające na ustalenie osoby odpowiedzialnej za treść zapisu. Dla każdego z dzienników można wyodrębnić zestawienie obrotów i sald kont syntetycznych oraz zestawienie sald kont pomocniczych.

## Jednostki sektora finansów publicznych

# Przykład polityki rachunkowości w JST – na poziomie urzędu miasta

Kontrola merytoryczna dowodów księgowych polega na sprawdzeniu czy dane zawarte w dowodach księgowych są zgodne z umową, harmonogramem rzeczowo – finansowym będącym załącznikiem do umowy o dofinansowanie, ustawą Prawo zamówień publicznych. Weryfikuje się kompletność i poprawność dowodów księgowych, poprawność kwot zawartych na fakturze czy na rachunku ze stanem faktycznym. Weryfikuje się pod względem gospodarności, legalności i celowości. Dowodem prawidłowości w tym zakresie jest opisanie faktury lub innego dokumentu księgowego, zgodnie z wymogami oraz potwierdzenie dokumentów księgowych pod względem merytorycznym.

## Jednostki sektora finansów publicznych

Przykład polityki rachunkowości w JST – na poziomie urzędu miasta Dekretacji dowodów księgowych dokonują upoważnieni pracownicy Wydziału Księgowości Budżetowej. Dekretacja polega na umieszczeniu na dokumentach adnotacji, na jakich kontach syntetycznych , analitycznych, pozabilansowych ma być dokument zaksięgowany, określenie daty, pod jaką dokument ma być zaksięgowany, podpisaniu przez osobę upoważnioną do dekretacji.

Do dokonywania ewidencji zdarzeń gospodarczych w trakcie realizacji projektów w zależności od ich charakteru ustala się następujące konta księgowe dla:

Jednostki sektora finansów publicznych

Przykład polityki rachunkowości w JST – na poziomie urzędu miasta

Organu finansowego – Budżetu Miasta:

- Rachunek budżetu
- Środki pieniężne w drodze
- Rozliczenie dochodów budżetowych
- Rozliczenie wydatków budżetowych
- Rozrachunki budżetu
- Pozostałe rozrachunki
- Dochody budżetu
- 902 Wydatki budżetu
- Rozliczenia międzyokresowe
- Skumulowane wyniki budżetu
- Wynik wykonania budżetu
- Wynik na pozostałych operacjach
Jednostki sektora finansów publicznych

Przykład polityki rachunkowości w JST – na poziomie urzędu miasta Urzędu jako jednostki:

- Środki trwałe
- Pozostałe środki trwałe
- Wartości niematerialne i prawne
- Umorzenie środków trwałych oraz wartości niematerialnych i prawnych
- Umorzenie pozostałych środków trwałych, wartości niematerialnych i prawnych oraz zbiorów bibliotecznych
- Środki trwałe w budowie (inwestycje)
- Kasa
- Rachunek bieżący jednostki
- Środki pieniężne w drodze
- Rozrachunki z odbiorcami i dostawcami
- Należności z tytułu dochodów budżetowych
- Rozliczenie dochodów budżetowych

Jednostki sektora finansów publicznych

Przykład polityki rachunkowości w JST – na poziomie urzędu miasta

- Rozliczenie wydatków budżetowych
- Rozrachunki z budżetami
- Pozostałe rozrachunki publicznoprawne
- Rozrachunki z tytułu wynagrodzeń
- Pozostałe rozrachunki z pracownikami
- Pozostałe rozrachunki
- Wpływy do wyjaśnienia
- Materiały
- 400 do 405, 409 do 411 Koszty według rodzajów i ich rozliczenie
- 720, 750, 751, 760, 761 Przychody, dochody i koszty
- Fundusz jednostki
- Dotacje budżetowe, płatności z budżetu środków europejskich oraz środki z budżetu na inwestycje
- Wynik finansowy

# Jednostki sektora finansów publicznych

Środki finansowe na realizację projektu zarówno po stronie dochodów jak i wydatków zostają ujęte w odpowiedniej klasyfikacji budżetowej zgodnie z Rozporządzeniem Ministra Finansów z dnia 2 marca 2010 r. w sprawie szczegółowej klasyfikacji dochodów, wydatków, przychodów i rozchodów oraz środków pochodzących ze źródeł zagranicznych (t.j. Dz.U. z 2014r. poz. 1053 z późn. zm.), odpowiednio:

- część,
- dział,
- **•** rozdział
- **u** i paragraf,

który zostanie utworzony w następujący sposób:

# Jednostki sektora finansów publicznych

- dla dochodów:
	- których źródłem są środki z budżetu środków europejskich klasyfikując poprzez dopisanie jako czwartej cyfry paragrafu – cyfry 7,
	- których źródłem są środki (krajowe) przekazane jako współfinansowanie projektów klasyfikując przez dopisanie jako czwartej cyfry paragrafu – cyfry 9 ;
- dla wydatków:
	- ponoszonych w trakcie realizacji projektu finansowanego z budżetu środków europejskich klasyfikując do właściwego paragrafu klasyfikacji budżetowej dopisując, jako czwartą cyfrę paragrafu – cyfrę 7,
	- ponoszonych na realizację projektu, którego źródłem są środki finansowe, stanowiące krajowy wkład publiczny, którego źródłem finansowania mogą być środki z budżetu państwa bądź środki własne jednostki samorządu terytorialnego klasyfikując do właściwego paragrafu klasyfikacji budżetowej, dopisując jako czwartą cyfrę paragrafu – cyfrę 9.

# Jednostki sektora finansów publicznych

Nadzór merytoryczny nad realizacją projektu sprawuje właściwy wydział Urzędu Miejskiego w dysponujący środkami w budżecie miasta na jego realizację

Dokumentacja związana z projektami finansowanymi ze środków Unii Europejskiej i innych państw oraz organizacji międzynarodowych jest przechowywana przez okres określony w wytycznych zawartych w dokumentach odpowiedniego programu lub instrukcjach dotyczących źródeł finansowania danego projektu albo w umowie o dofinansowanie, chyba że przepisy krajowe zakładają dłuższy okres przechowywania niektórych z nich, to dla tych dokumentów stosuje się odpowiednio przepisy krajowe.

# Jednostki sektora finansów publicznych

Dokumentacja związana z realizacją projektu współfinansowanego ze środków pomocowych jest przechowywana w zamkniętych szafach i pomieszczeniach w Wydziałach merytorycznie nadzorujących realizację zadania.

Oryginały dowodów księgowych i inne dokumenty związane z realizacją projektu przechowuje się w siedzibie jednostki.

# Jednostki sektora finansów publicznych

Pracownik w wydziale merytorycznym upoważniony przez kierownika jednostki, merytorycznie prowadzący nadzór nad realizowanym zadaniem, ma obowiązek:

- przygotowania dokumentacji dotyczącej udzielenia zamówienia publicznego zgodnie z ustawą Prawo zamówień publicznych.
- składania wniosków o płatność zgodnie z zapisami wynikającymi z zawartej umowy.
- analizowania prawidłowości poniesionych wydatków określonych we wniosku o płatność o dofinansowanie oraz w specyfikacji technicznej wykonania i odbioru robót.
- monitorowania realizacji projektu w zakresie zgodności z umową w przypadku zadania realizowanego z udziałem funduszy europejskich co do zgodności ze złożonym wnioskiem.

# Jednostki sektora finansów publicznych

- dokonywania opisu na fakturach w szczegółowości co do źródeł ich płatności, ze wskazaniem klasyfikacji budżetowej i strukturalnej, wielkości procentowej dokonywanych płatności (w razie konieczności uwzględnić kwotę netto i brutto).
- terminowego składania okresowych sprawozdań z realizacji inwestycji w zależności od wymogów określonych w umowie o dofinansowanie.
- udostępniania dokumentacji dotyczącej nadzorowanej inwestycji organom kontroli.
- skompletowania i przekazania pełnej dokumentacji dotyczącej danej inwestycji lub projektów do archiwum.

# **Zasady ewidencji przychodów,**

Zgodnie z art. 3 ust.1 pkt. 32 lit. g) ustawy o rachunkowości otrzymane nieodpłatnie , w tym w drodze darowizny, aktywa, w tym także środki pieniężne (a więc i dotacje) na inne cele niż nabycie lub wytworzenie środków trwałych, środków w budowie albo wartości niematerialnych i prawnych zalicza się do pozostałych przychodów operacyjnych.

Wydaje się jednak, że zasadne jest wzięcie pod uwagę również zapisów art. 4 ust.2 ustawy o rachunkowości, zgodnie którym zdarzenia, w tym operacje gospodarcze, ujmuje się w księgach rachunkowych i wykazuje w sprawozdaniu finansowym zgodnie z ich treścią ekonomiczną.

Księgowe zasady rozliczania środków (metody ewidencji przychodów z dofinansowania, moment zakwalifikowania przychodu)

### Metoda ewidencji

Podmioty otrzymujące dotacje z funduszy unijnych działają w bardzo zróżnicowanych formach oraz na podstawie różnych przepisów systemowych regulujących działalność tych jednostek. W zależności od tych właśnie przepisów systemowych podmioty gospodarcze powinny otrzymane przychody z tytułu dotacji ewidencjonować jedną z dwóch metod:

- metodą kapitałową lub
- metodą wynikową.

# Księgowe zasady rozliczania środków (metody ewidencji przychodów z dofinansowania, moment zakwalifikowania przychodu)

# Metoda wynikowa (zwana też przychodową)

Metoda wynikowego ujmowania dotacji otrzymywanych z funduszy unijnych jest najczęściej stosowaną metodą. Stosują ją podmioty gospodarcze, w odniesieniu do których przepisy systemowe nie zawierają szczególnych uregulowań. Zgodnie z tą metodą dotacje zalicza się do przychodu na przestrzeni jednego lub większej ilości okresów sprawozdawczych.

### Księgowe zasady rozliczania środków (metody ewidencji przychodów z dofinansowania, moment zakwalifikowania przychodu)

### Metoda kapitałowa (zwana również metodą funduszową)

Polega na tym, że środki otrzymane z funduszy unijnych księguje się na zwiększenie kapitału (funduszu) własnego jednostki otrzymującej dotację. Ewidencja tych środków jako zwiększenie kapitałów dokonywana jest na podstawie przepisów systemowych regulujących zasady gospodarki finansowej danej grupy jednostek.

# Moment zakwalifikowania dotacji do przychodów

Sposób ewidencji księgowej otrzymanych dotacji w praktyce sprawia wiele problemów i jest przedmiotem wielu polemik wśród fachowców. Wątpliwości dotyczą przede wszystkim właściwego momentu ujęcia dotacji w księgach rachunkowych jako przychodu. Podmioty gospodarcze, ustalając zasady (politykę) rachunkowości, w zakresie ewidencji przychodów z dotacji unijnych powinny mieć na uwadze przepisy art. 3 ust. 1 pkt.30 ustawy o rachunkowości zawierające definicję przychodów rozumianych jako: "uprawdopodobnione powstanie <sup>w</sup> okresie sprawozdawczym korzyści ekonomicznych, o wiarygodnie określonej wartości, <sup>w</sup> formie zwiększenia wartości aktywów, albo zmniejszenia wartości zobowiązań, które doprowadzą do wzrostu kapitału własnego lub zmniejszenia jego niedoboru <sup>w</sup> inny sposób niż wniesienie środków przez udziałowców lub właścicieli".

# Moment zakwalifikowania dotacji do przychodów

Tak sformułowana definicja przychodów może rzeczywiście budzić wątpliwości, kiedy dotacja jako uprawdopodobniona korzyść ekonomiczna może zostać zaliczona do przychodów podmiotu gospodarczego. Czy może to być moment podpisania umowy, czy dopiero moment faktycznego przekazania środków dotacji na rachunek beneficjenta. W literaturze przedmiotu spotyka się opinie, że każdy z tych momentów może być przedwczesny. Niektórzy autorzy twierdzą, że momentem tym może być dopiero sfinansowanie dotacją wydatków, na które została ona przekazana lub wręcz dopiero moment ostatecznego rozliczenia i zatwierdzenia dotacji. Takie podejście do tematu opiera się na dosłownym przyjęciu zapisów w Międzynarodowych Standardach Rachunkowości.

# Moment zakwalifikowania dotacji do przychodów

Międzynarodowy Standard Rachunkowości nr 20 reguluje zasady ewidencji w księgach rachunkowych dotacji rządowych. Jako pomoc rządowa traktowane jest przekazanieśrodków podmiotowi gospodarczemu w zamian za warunki, które zostały lub dopiero zostaną spełnione.

Zgodnie z MSR dotacje rządowe należy ująć w księgach rachunkowych, w momencie gdy istnieje "dostateczna pewność", że jednostka spełni warunki uzyskania dotacji. W związku z takim sformułowaniem powstaje pytanie, kiedy jednostka objęta dotacja posiada dostateczną pewność, że spełni te warunki. Ani fakt przyznania dotacji (podpisanie umowy), ani nawet fakt przekazania środków dotacji na rachunek bankowy beneficjenta nie daje pewności, że warunki otrzymania dotacji określone umową zostaną spełnione. Idąc dalej w tych rozważaniach, należałoby stwierdzić, że nawet ostateczne rozliczenie dotacji nie daje takiej pewności.

# Moment zakwalifikowania dotacji do przychodów

W obecnej perspektywie finansowania jednostki mają bowiem obowiązek przechowywania dokumentacji związanej z dotacją do terminu przewidzianego w umowie. W tym okresie mają być przeprowadzane kontrole przez cały szereg uprawnionych do tego instytucji. Ewentualne nieprawidłowości wykryte podczas tych kontroli mogą skutkować obowiązkiem zwrotu dotacji wraz z odsetkami. Dlatego też takie podejście do tematu jest zdecydowanie zbyt radykalne. Bardziej racjonalne jest oparcie się na zapisach krajowych, zgodnie z którymi korzyści powinny być "uprawdopodobnione". O ile może budzić pewne wątpliwości czy moment podpisania umowy jest wystarczającym uprawdopodobnieniem osiągnięcia korzyści, to moment przekazania środków na rachunek bankowy warunek ten spełnia.

# Moment zakwalifikowania dotacji do przychodów

Z drugiej strony należ wziąć pod uwagę, że w pewnych okolicznościach możliwa jest sytuacja, że spełnienie kryteriów określonych w umowie o dotację może nastąpić jeszcze przed podpisaniem umowy. Wówczas podpisanie umowy można potraktować jako potwierdzenie spełnienia warunków, a tym samym wystarczająco dobrze uprawdopodobnione powstanie korzyści ekonomicznych.

Każdy podmiot gospodarczy powinien we własnym zakresie rozważyć i podjąć decyzję co do sposobu ujmowania przychodów z dotacji w określonych sytuacjach . Przy podejmowaniu decyzji kierownik jednostki powinien kierować się przede wszystkim nadrzędnymi zasadami rachunkowości. Podjęte decyzje powinny być opisane w stosowanej przez jednostkę polityce rachunkowości.

# Zasady rozliczania dochodów

Postępowanie z dochodami wygenerowanymi podczas realizacji projektu uregulowane zostało w ramach Art. 61 oraz Art. 65 ust. 8 Rozporządzenia Parlamentu Europejskiego i Rady (UE) nr 1303/2013 z dnia 17 grudnia 2013 r. w sprawie Funduszu Spójności i uchylającym rozporządzenie (WE) nr 1084/2006 (Dz. Urz. UE L 347 z 20.12.2013, str. 281) oraz w pkt. 6.9 Wytycznych horyzontalnych.

# Zasady rozliczania dochodów

Ujednolicając zasady wskazuje się, co następuje:

- dochody wygenerowane podczas realizacji projektu, które nie zostały wzięte pod uwagę w czasie zatwierdzenia projektu pomniejszają wydatki kwalifikowalne projektu. W przypadku gdy nie wszystkie koszty inwestycji są kwalifikowalne dochód zostaje przyporządkowany pro rata do kwalifikowalnych i niekwalifikowalnych części kosztów inwestycji;
- wykazany we wniosku dochód powstały w trakcie realizacji projektu winien zawierać stosowny opis dotyczący sposobu jego osiągnięcia;
- dochód powstały w trakcie realizacji projektu może być wykazywany w ramach kilku wniosków o płatność;

# Zasady rozliczania dochodów

# Ujednolicając zasady wskazuje się, co następuje:

- dochody co do zasady wykazuje się nie później niż w momencie złożenia wniosku o płatność końcową;
- w przypadku braku odpowiedniej wartości wydatków w ramach przedkładanego wniosku o płatność pośrednią wygenerowany dochód może zostać wykazany w kolejnym wniosku o płatność lub zostać zwrócony przez beneficjenta na rachunek bankowy płatnika. Jednak zwrot dochodu powstałego w trakcie realizacji winien być dokonywany nie później niż w momencie złożenia wniosku o płatność końcową.

Zasady rozliczania dochodów

ī

UWAGA! Niewykazanie dochodu powstałego w trakcie realizacji lub niedokonanie jego zwrotu nie później niż w momencie złożenia wniosku o płatność końcową może stanowić nieprawidłowość w rozumieniu art.2 pkt. 36 Rozporządzenia Parlamentu Europejskiego i Rady (UE) NR 1303/2013 z dnia 17 grudnia 2013 r. Konsekwencją powyższych naruszeń jest konieczność zwrotu środków dofinansowania wraz z odsetkami liczonymi jak dla zaległości podatkowych zgodnie z zasadami wskazanymi w art. 207 Ustawy z dnia 27 sierpnia 2009 r. o finansach publicznych.

### Zasady rozliczania dochodów

Jeżeli zostanie wykazane (np. w wyniku przeprowadzenia kontroli trwałości projektu), iż beneficjent na etapie analizy finansowej, w celu zmaksymalizowania dotacji UE, celowo nie oszacował dochodu generowanego przez projekt w fazie operacyjnej lub celowo przeszacował koszty inwestycyjne projektu, sytuację taką można traktować jako nieprawidłowość, do której zastosowanie będą miały art. 143 i nast. rozporządzenia nr 1303/2013. Podobnie należy potraktować sytuację wykrycia przez kontrolę nieodjętego od wydatków kwalifikowalnych dochodu wygenerowanego w fazie inwestycyjnej, o ile wykrycie nastąpiło po złożeniu wniosku o płatność końcową.

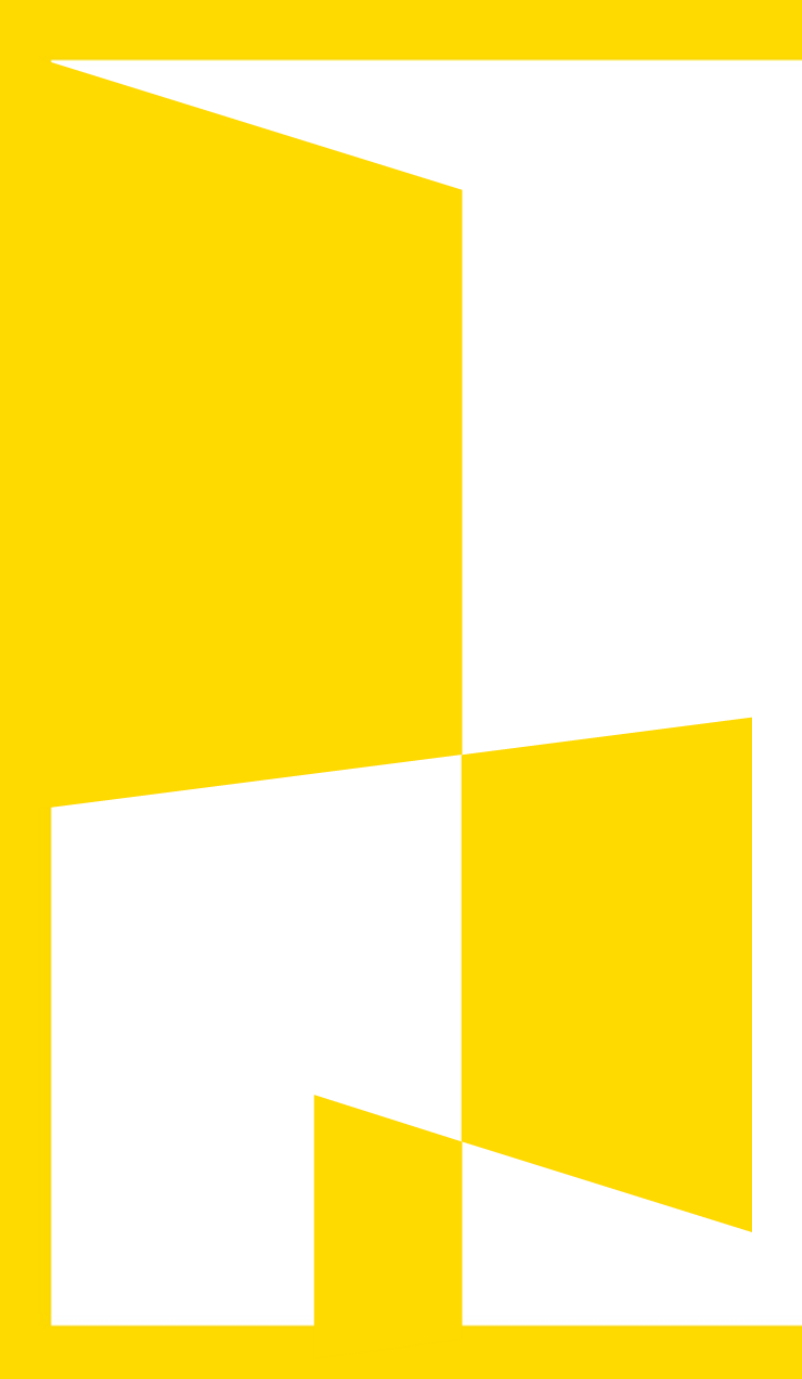

#### **KWALIFIKOWALNOŚC WYDATKÓW (UZNANIE WYDATKU ZA PONIESIONY, DOKUMENTOWANIE WYDATKÓW, OPIS DOKUMENTÓW KSIĘGOWYCH, KARY UMOWNE),**

Koszty kwalifikowane to wydatki konieczne do poniesienia przy realizacji projektu z punktu widzenia konkretnego sponsora. Są to koszty, które mogą podlegać sfinansowaniu przez danego sponsora w ramach projektu, co wcale nie oznacza, że koszty niekwalifikowane są błędnymi czy niepoprawnie policzonymi kosztami naszego całego przedsięwzięcia projektowego.

Ocena kwalifikowalności kosztu polega na analizie zgodności jego poniesienia z obowiązującymi przepisami prawa unijnego i prawa krajowego, umową o dofinansowanie projektu i Wytycznymi oraz innymi dokumentami, do których stosowania wnioskodawca / beneficjent został zobowiązany w regulaminie konkursu i umowie o dofinansowanie projektu.

Ocena kwalifikowalności poniesionego kosztu dokonywana jest przede wszystkim w trakcie weryfikacji wniosków o płatność oraz w trakcie kontroli projektu, w szczególności kontroli w miejscu realizacji projektu lub w siedzibie beneficjenta. Niemniej jednak, na etapie oceny wniosku o dofinansowanie projektu dokonywana jest wstępna ocena kwalifikowalności planowanych kosztów. Przyjęcie danego projektu do realizacji i podpisanie z beneficjentem umowy o dofinansowanie nie oznacza, że wszystkie koszty, które beneficjent przedstawi we wniosku o płatność zostaną zatwierdzone, zrefundowane lub rozliczone (w przypadku systemu zaliczkowego). Ocena kwalifikowalności kosztów jest prowadzona także po zakończeniu realizacji projektu w zakresie obowiązków nałożonych na beneficjenta umową o dofinansowanie projektu oraz wynikających z przepisów prawa.

Kosztem kwalifikowalnym jest koszt spełniający łącznie następujące warunki:

- został faktycznie poniesiony w okresie wskazanym w umowie o dofinansowanie, z zachowaniem warunków określonych w podrozdziale 6.1,
- jest zgodny z obowiązującymi przepisami prawa unijnego oraz prawa krajowego, w tym przepisami regulującymi udzielanie pomocy publicznej, jeśli mają zastosowanie,
- jest zgodny z PO i SZOOP,
- został uwzględniony w budżecie projektu, z zastrzeżeniem pkt 11 i 12 podrozdziału 8.3 Wytycznych, lub – w przypadku projektów finansowanych z FS i EFRR – w zakresie rzeczowym projektu zawartym we wniosku o dofinansowanie,

Kosztem kwalifikowalnym jest koszt spełniający łącznie następujące warunki:

- został poniesiony zgodnie z postanowieniami umowy o dofinansowanie,
- jest niezbędny do realizacji celów projektu i został poniesiony w związku z realizacją projektu,
- został dokonany w sposób przejrzysty, racjonalny i efektywny, z zachowaniem zasad uzyskiwania najlepszych efektów z danych nakładów,
- został należycie udokumentowany, zgodnie z wymogami w tym zakresie określonymi w Wytycznych, Wytycznych PT, o których mowa w rozdziale 4 pkt 2 lub ze szczegółowymi zasadami określonymi przez IZ PO,

Kosztem kwalifikowalnym jest koszt spełniający łącznie następujące warunki:

- został wykazany we wniosku o płatność zgodnie z Wytycznymi w zakresie warunków gromadzenia i przekazywania danych w postaci elektronicznej,
- dotyczy towarów dostarczonych lub usług wykonanych lub robót zrealizowanych, w tym zaliczek dla wykonawców17, z zastrzeżeniem pkt 4 podrozdziału 6.4,
- jest zgodny z innymi warunkami uznania go za wydatek kwalifikowalny określonymi w Wytycznych, Wytycznych PT, o których mowa w rozdziale 4 pkt 2 lub określonymi przez IZ PO w wytycznych programowych lub regulaminie konkursu lub dokumentacji dotyczącej projektów zgłaszanych w trybie pozakonkursowym.

Zasady faktycznego poniesienia wydatku zostały określone w wytycznych horyzontalnych w podrozdziale 6.4 (Zasada faktycznego poniesienia wydatku) oraz w wytycznych programowych.

# Zgodnie z rozdziałem 6.4 Zasada faktycznego poniesienia wydatku

Z zastrzeżeniem szczegółowych warunków i procedur ponoszenia wydatków określonych w wytycznych programowych przez IZ PO, do współfinansowania kwalifikuje się wydatek, który został faktycznie poniesiony przez beneficjenta.

Pod pojęciem wydatku faktycznie poniesionego należy rozumieć wydatek poniesiony w znaczeniu kasowym, tj. jako rozchód środków pieniężnych z kasy lub rachunku bankowego beneficjenta.

Wyjątki od powyższej reguły stanowią:

- wkład niepieniężny, o którym mowa w podrozdziale 6.10 Wytycznych,
- wkład w postaci dodatków lub wynagrodzeń wypłacanych przez stronę trzecią na rzecz uczestników danego projektu w ramach projektów współfinansowanych z EFS, o którym mowa w podrozdziale 8.8,
- koszty amortyzacji,
- rozliczenia dokonywane na podstawie wewnętrznej noty obciążeniowej, z wyjątkiem sytuacji, o której mowa w podrozdziale 6.3 pkt 1 lit. f, po uzgodnieniu z właściwą instytucją będąca stroną umowy o dofinansowanie, a w przypadku projektów finansowanych z EFS – o ile jest to wskazane w zatwierdzonym wniosku o dofinansowanie,

Wyjątki od powyższej reguły stanowią:

- potrącenia występujące, gdy dwie strony są jednocześnie względem siebie dłużnikami i wierzycielami ,
- udzielenie promesy premii technologicznej w rozumieniu ustawy z dnia 30 maja 2008 r. o niektórych formach wspierania działalności innowacyjnej (Dz. U. z 2015 r. poz. 1710),
- ważne złożenie depozytu sądowego 27 przez beneficjenta w związku z realizacją projektu,
- wydatek z tytułu udzielonej gwarancji zgodnie z art. 42 ust 1 lit. b rozporządzenia ogólnego
- wydatki poniesione na podstawie odrębnych przepisów przez partnera prywatnego w ramach Partnerstwa Publiczno-Prywatnego,
- odpisy na ZFŚS, za wyjątkiem odpisów w projektach realizowanych ze środków Pomocy Technicznej.

Wydatek kwalifikowalny polegający na wniesieniu wkładu niepieniężnego uważa się za poniesiony, jeżeli wkład został faktycznie wniesiony, tj. istnieje udokumentowane potwierdzenie jego wykorzystania w ramach projektu.

Za kwalifikowalne mogą być uznane zaliczki (na określony cel) wypłacone na rzecz wykonawcy, jeżeli zostały wypłacone zgodnie z postanowieniami umowy zawartej pomiędzy beneficjentem a wykonawcą, przy czym, jeżeli umowa została zawarta na podstawie Pzp, zastosowanie ma art. 151a tej ustawy.

Dowodem poniesienia wydatku jest zapłacona faktura i potwierdzający to dokument zapłaty, inny dokument księgowy o równoważnej wartości dowodowej lub – w przypadku wkładu niepieniężnego – dokumenty, o których mowa w podrozdziale 6.10, bez uszczerbku dla warunków określonych w wytycznych programowych, o których mowa w rozdziale 4 pkt 7, wraz z odpowiednim dokumentem potwierdzającym dokonanie płatności.

Za datę poniesienia wydatku przyjmuje się:

- w przypadku wydatków pieniężnych:
	- dokonanych przelewem lub obciążeniową kartą płatniczą datę obciążenia rachunku bankowego beneficjenta, tj. datę księgowania operacji,
	- dokonanych kartą kredytową lub podobnym instrumentem płatniczym o odroczonej płatności – datę transakcji skutkującej obciążeniem rachunku karty kredytowej lub podobnego instrumentu,
	- dokonanych gotówką datę faktycznego dokonania płatności,

Za datę poniesienia wydatku przyjmuje się:

- w przypadku wkładu niepieniężnego datę faktycznego wniesienia wkładu (np. datę pierwszego wykorzystania środka trwałego na rzecz projektu lub wykonania nieodpłatnej pracy przez wolontariusza) lub inną datę wskazaną przez beneficjenta i zaakceptowaną przez właściwą instytucję będącą stroną umowy,
- w przypadku amortyzacji datę dokonania odpisu amortyzacyjnego,
- w przypadku potrącenia datę o której mowa w art. 499 Kodeksu cywilnego,
- w przypadku depozytu sądowego datę faktycznego wniesienia depozytu do sądu,
- w przypadku rozliczeń na podstawie wewnętrznej noty obciążeniowej datę zaksięgowania noty,
- w przypadku udzielenia promesy premii technologicznej datę jej otrzymania .

Warunki i procedury dokumentowania wydatków, o których mowa w pkt 2, oraz innych rodzajów wydatków, o których nie ma mowy w Wytycznych, a które pojawią się w związku z realizowanymi w ramach PO projektami, określa IZ PO w wytycznych programowych lub we wzorze umowy o dofinansowanie.

WYTYCZNE PROGRAMOWE W ZAKRESIE KWALIFIKOWANIA WYDATKÓW Z EUROPEJSKIEGO FUNDUSZU ROZWOJU REGIONALNEGO W RAMACH REGIONALNEGO PROGRAMU OPERACYJNEGO WOJEWÓDZTWA ŚLĄSKIEGO NA LATA 2014- 2020
Minimalny zakres opisu dowodu księgowego, który należy umieścić na oryginale każdej faktury lub dokumencie o równoważnej wartości dowodowej wskazano w Załączniku nr 7 do umowy o dofinansowanie.

Wszyscy beneficjenci, niezależnie od formy prowadzonej księgowości oraz terminu poniesienia wydatków, zobowiązani są do prowadzenia wyodrębnionej ewidencji księgowej dla projektu dofinansowanego w ramach RPO WSL 2014-2020.

Wydatek jest niekwalifikowalny, jeżeli nie został ujęty w wyodrębnionej ewidencji księgowej lub nie został oznaczony odpowiednim kodem księgowym lub nie został wyodrębniony zgodnie z zasadami wskazanymi poniżej.

Beneficjenci prowadzący księgi rachunkowe i sporządzający sprawozdania finansowe (pełna księgowość prowadzona zgodnie z ustawą o rachunkowości):

- zobowiązani są do prowadzenia wyodrębnionej ewidencji księgowej projektu w ramach już prowadzonych przez daną jednostkę ksiąg rachunkowych, poprzez wprowadzenie na potrzeby projektu odrębnych kont syntetycznych, analitycznych i pozabilansowych lub odpowiedniego kodu księgowego,
- na kierowniku jednostki (beneficjencie), jako organie odpowiedzialnym za wykonanie obowiązków w zakresie rachunkowości, ciąży obowiązek ustalenia i opisania zasad dotyczących ewidencji i rozliczania środków otrzymanych w ramach RPO WSL.

Beneficjenci, prowadzący podatkową księgę przychodów i rozchodów zobowiązani są do właściwego oznaczania w księdze przychodów i rozchodów dokumentów związanych z realizacją projektu, w sposób wykazujący jednoznaczny związek danej operacji gospodarczej z projektem finansowanym w ramach RPO WSL 2014-2020 – poprzez oznaczenie w podatkowej księdze przychodów i rozchodów w odpowiednich wierszach numeru umowy.

Beneficjenci, niezobowiązani na podstawie aktualnych przepisów do prowadzenia ewidencji księgowej zobowiązani są do prowadzenia wykazu – wyodrębnionej ewidencji dokumentów księgowych dotyczących operacji związanych z realizacją projektu, według wzoru stanowiącego Załącznik nr 1 do niniejszych wytycznych.

Beneficjenci, prowadzący podatkową księgę przychodów i rozchodów zobowiązani są do właściwego oznaczania w księdze przychodów i rozchodów dokumentów związanych z realizacją projektu, w sposób wykazujący jednoznaczny związek danej operacji gospodarczej z projektem finansowanym w ramach RPO WSL 2014-2020 – poprzez oznaczenie w podatkowej księdze przychodów i rozchodów w odpowiednich wierszach numeru umowy.

Beneficjenci, niezobowiązani na podstawie aktualnych przepisów do prowadzenia ewidencji księgowej zobowiązani są do prowadzenia wykazu – wyodrębnionej ewidencji dokumentów księgowych dotyczących operacji związanych z realizacją projektu, według wzoru stanowiącego Załącznik nr 1 do niniejszych wytycznych.

\* gdy dokument został sporządzony pod inną datą, należy wpisać datę dokonania operacji gospodarczej, jak również datę wystawienia dokumentu

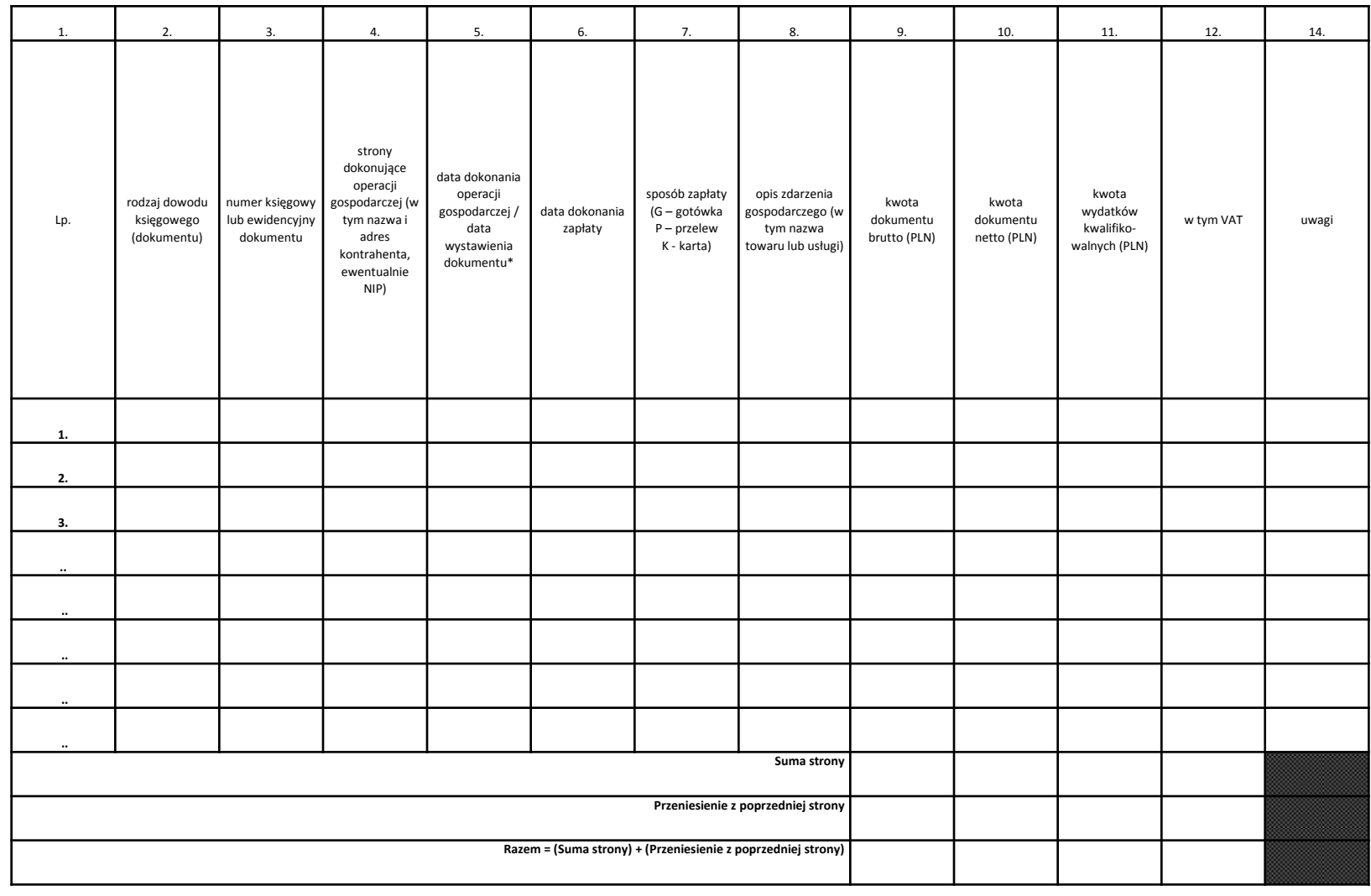

# PODMIOT DOKONUJĄCY WYDATKÓW KWALIFIKOWALNYCH

Podmiotem dokonującym wydatków kwalifikowalnych w ramach RPO WSL 2014–2020 jest beneficjent, podmiot upoważniony do ponoszenia wydatków wskazany we wniosku o dofinansowanie projektu (podmiot realizujący projekt), partner projektu zgodnie z zapisami umowy/porozumienia/decyzji o dofinansowaniu.

Dopuszczalne jest ponoszenie wydatków kwalifikowalnych przez podmiot realizujący projekt, wskazany przez beneficjenta, pod warunkiem, iż jest on uwzględniony w umowie/porozumieniu/decyzji o dofinansowaniu oraz zachodzi między nimi powiązanie ustawowe lub umowne.

# PODMIOT DOKONUJĄCY WYDATKÓW KWALIFIKOWALNYCH

Niezależnie od tego, czy beneficjent upoważni inny podmiot do ponoszenia wydatków kwalifikowalnych, beneficjent:

- ponosi wszelką odpowiedzialność za działania i zaniechania podmiotu realizującego projekt, a w przypadku stwierdzenia nieważności umowy pomiędzy beneficjentem a podmiotem realizującym projekt lub innego równoważnego dokumentu upoważniającego podmiot do realizacji projektu, IZ/IP RPO WSL uznaje całość wydatków poniesionych na podstawie takich dokumentów za niekwalifikowalne,
- zobowiązany jest do uregulowania współpracy z podmiotem realizującym projekt/partnerami poprzez umowę/porozumienia zawierające m.in. zapisy dotyczące monitorowania projektu i osiągania wskaźników projektu,

# PODMIOT DOKONUJĄCY WYDATKÓW KWALIFIKOWALNYCH

- pozostaje odpowiedzialny za prawidłową realizację projektu, rozliczenie, zapewnienie trwałości projektu, osiągnięcie i utrzymanie wskaźników i celów projektu oraz udokumentowanie powyższego - zgodnie z zapisami umowy/porozumienia/decyzji o dofinansowaniu,
- w przypadku działań wdrażanych przez Śląskie Centrum Przedsiębiorczości pozostaje jedynym podmiotem właściwym do przedstawienia wniosków o płatność, wniosku/tabel do wniosku o dofinansowanie w celu aneksowania umowy/porozumienia o dofinansowanie, zmiany decyzji o dofinansowaniu oraz otrzymywania dofinansowania ze środków RPO WSL 2014- 2020.

# PODMIOT DOKONUJĄCY WYDATKÓW KWALIFIKOWALNYCH

Do wszystkich wydatków kwalifikowalnych mają zastosowanie te same wymogi dotyczące ich ponoszenia, dokumentowania itp. bez względu na to, czy wydatek został poniesiony przez beneficjenta, czy wskazany w umowie/porozumieniu/decyzji o dofinansowaniu podmiot realizujący projekt/partnera projektu.

Jednostką realizującą projekt w imieniu jednostki samorządu terytorialnego może być jedynie zakład budżetowy, samorządowa osoba prawna lub samorządowa jednostka organizacyjna.

# PODMIOT DOKONUJĄCY WYDATKÓW KWALIFIKOWALNYCH

Do wszystkich wydatków kwalifikowalnych mają zastosowanie te same wymogi dotyczące ich ponoszenia, dokumentowania itp. bez względu na to, czy wydatek został poniesiony przez beneficjenta, czy wskazany w umowie/porozumieniu/decyzji o dofinansowaniu podmiot realizujący projekt/partnera projektu.

Jednostką realizującą projekt w imieniu jednostki samorządu terytorialnego może być jedynie zakład budżetowy, samorządowa osoba prawna lub samorządowa jednostka organizacyjna.

Wydawać by się mogło, że skoro wniosek projektowy z załączonym budżetem został pozytywnie zaopiniowany i uzyskał wsparcie finansowe, to nie powinno już być problemu niekwalifikowanych kosztów. A jednak, o ile na poziomie planu sponsor uznał koszty za poprawne, wcale nie oznacza to, że na etapie wydatkowania i rozliczania muszą takie pozostać. W praktyce należy bardzo uważnie prześledzić wytyczne sponsora i jego sposób rozumienia i uznawania kosztów za kwalifikowalne. Dlatego warto dokładnie przyjrzeć się poniższym uwagom.

 Spełniają wymogi efektywnego zarządzania finansami – są efektywne i konkurencyjne, tj. nie są zawyżone w stosunku do cen i stawek rynkowych oraz spełniają wymogi efektywnego zarządzania finansami (relacja nakład/rezultat) ;

(Czy honorarium w wysokości 5000 zł dla autora nieskomplikowanej treści ogłoszenia prasowego o charakterze promocyjno-rekrutacyjnym można uznać za koszt kwalofikowalny? Czy wydatek kwalifikowalny spełnia zasadę odpowiedniej wartości za daną cenę - value for money? Czy zakup laptopa w cenie 4000 zł zgodnie z planowanym budżetem jest efektywny w sytuacji, gdy nastąpiła znaczna obniżka cen na taki sprzęt i można adekwatny do potrzeb laptop zakupić już za 2000 zł ?)

 zostały przewidziane w zatwierdzonym budżecie projektu, zgodnie z zasadami w zakresie konstruowania budżetu w ramach PO;

Jeżeli w budżecie na etapie planowania nie uwzględniono kosztu ubezpieczenia sprzętu czy gwarancji bankowych, to na etapie wdrażania nie można zaliczyć tych kosztów do projektu, chyba że uzyskano zgodę instytucji pośredniczącej na taki wydatek i przedłożona zostanie do zaakceptowania zaktualizowana wersja budżetu.

 zostały faktycznie poniesione w trakcie trwania umowy pomiędzy instytucją wdrażającą a beneficjentem ;

Żeby faktura, rachunek czy np. lista płac, czy dowody poniesienia kosztu, stały się kwalifikowalne dla projektu, muszą również zostać faktycznie zapłacone. Data zapłaty musi mieścić się w terminie finansowego zakończenia projektu. Bardzo ważne jest precyzyjne ustalenie dnia rozpoczęcia i dnia zakończenia projektu (data rzeczowego i finansowego zakończenia projektu), co określa umowa i wytyczne, a co czasami dla beneficjenta może być nie do końca jasne. Wydatki ponoszone po zakończeniu trwania umowy stają się niekwalifikowane. Wydatek (koszt) uznaje się za poniesiony, jeżeli nastąpił faktyczny kasowy przepływ środków pieniężnych z kasy lub rachunku bankowego.

#### wykazane w dokumentacji finansowej projektodawcy;

Dowody księgowe muszą zostać odpowiednio zaksięgowane, wprowadzone na konta księgowe podmiotu realizującego projekt Ten zapis może powodować duże utrudnienia, ponieważ księgowość jest historyczna. Kwalifikowalność w cyklu życia dowodu księgowego wymaga spełnienia trzech warunków. Jeśli np. dokonano zakupu ( faktura z dnia 2 czerwca, płatna przelewem w ciągu 7 dni), zapłacono za dostawę (wyciąg bankowy potwierdzający zapłatę z dnia 9 czerwca), to niestety, dopóki te dowody księgowe nie zostaną wprowadzone na konta księgowe ( a w praktyce zdarza się to często na koniec danego miesiąca), to do tego czasu nie można przedłożyć tego wydatku do wniosku o płatność i uznawać go za kwalifikowany.

#### są poparte stosownymi dokumentami ;

Ten, wydawałoby się jasny zapis, w praktyce może być przyczyną wielu kłopotów związanych z uznawaniem kwalifikowalności wydatków. Jeśli w planowanym budżecie kosztem kwalifikowanym jest sprzęt elektroniczny, to wcale jeszcze nie oznacza, że po dokonaniu zakupu również za taki zostanie uznany. Może okazać się, że brak stosownych dokumentów, tj. dokumentacji przetargowej, spowoduje, że nie zostanie on rozliczony w projekcie. Takie stosowne dokumenty to np. podpisane karty pracy personelu projektu. Brak podpisanej karty pracy trenera może wpłynąć na zakwestionowanie tego kosztu.

Procedury obsługi dokumentacji związanej z wdrażaniem projektu powinny określać dokładnie, co, z jakim dokumentem powstałym w ramach realizacji projektu, należy zrobić:

- kto ma go przyjąć,
- jak go opisać,
- gdzie i w jakim terminie go przekazać.

# Ewidencja zdarzeń gospodarczych powinna spełniać poniższe zasady :

- dokumenty finansowo-księgowe poukładane są według kryterium rzeczowego (zgodnie z kategoriami budżetowymi, zadaniami i kosztami pośrednimi określonymi we wnioski o dofinansowanie) oraz czasowego ;
- oryginały dokumentów, po opisaniu ich w zakresie kwalifikowalności, zgodnie z wytycznymi, przekazywane są do księgowości, gdzie podlegają dekretacji i ewidencji w systemie księgowym.

Dowód księgowy powinien zawierać, zgodnie z art.21 ust 1 ustawy rachunkowości, co najmniej :

- określenie rodzaju dowodu, jego numer identyfikacyjny,
- określenie stron (nazwy, adresy) dokonujących operacji gospodarczych,
- opis operacji oraz jej wartość, jeżeli to możliwe, określoną także w jednostkach naturalnych,
- datę dokonania operacji, a gdy dowód został sporządzony pod inną datą – także datę sporządzenia dowodu,
- podpis wystawcy dowodu księgowego.

Opisy na dowodach księgowych muszą być prowadzone zgodnie z wymogami ustawy o rachunkowości i zapisami konkretnej umowy projektowej. Wszystkie dokumenty księgowe dotyczące projektu (oryginały) muszą być prawidłowo opisane, tak aby widoczny był ich związek z projektem, jak również zawierać informacje konieczne z załącznikiem nr 7 do wzoru umowy o dofinansowanie.

# Opis dokumentów finansowo - księgowych

Dokumenty finansowo – księgowe potwierdzające poniesione wydatki w ramach RPO WSL 2014-2020 powinny zawierać następujące elementy:

- Adnotację o sprawdzeniu pod względem formalnym i rachunkowym wraz z datą i czytelnym podpisem. W przypadku stosowania nieczytelnych podpisów lub parafek bez pieczęci funkcyjnych należy przedstawić kartę wzoru podpisów.
- Adnotację o sprawdzeniu pod względem merytorycznym wraz z datą i czytelnym podpisem. W przypadku stosowania nieczytelnych podpisów lub parafek bez pieczęci funkcyjnych należy przedstawić kartę wzoru podpisów.

#### <u>Opis dokumentów finansowo – księgowych</u>

Dokumenty finansowo – księgowe potwierdzające poniesione wydatki w ramach RPO WSL 2014-2020 powinny zawierać następujące elementy:

- Adnotację o sposobie ujęcia w księgach rachunkowych tj. wskazanie cyfrowych symboli kont syntetycznych i analitycznych oraz stron, na których są księgowane wraz z datą i czytelnym podpisem osoby dokonującej wpisu do ewidencji księgowej – dotyczy Beneficjentów prowadzących pełną księgowość; w przypadku jednostek sektora finansów publicznych obowiązuje także zapis o klasyfikacji budżetowej.
- Adnotację o zatwierdzeniu dokumentu wraz z datą i czytelnym podpisem. W przypadku stosowania nieczytelnych podpisów lub parafek bez pieczęci funkcyjnych należy przedstawić kartę wzoru podpisów.
- Adnotację o uregulowaniu zobowiązania wynikającego z dokumentu sposób i data zapłaty, numer wyciągu bankowego lub raportu kasowego potwierdzającego ten fakt.

# Opis dokumentów finansowo - księgowych

Dokumenty finansowo – księgowe potwierdzające poniesione wydatki w ramach RPO WSL 2014-2020 powinny zawierać następujące elementy:

- Opis przedstawiający związek wydatku z projektem, zawierający co najmniej:
	- numer umowy o dofinansowanie projektu;
	- informację, że projekt współfinansowany przez Unię Europejską w ramach Europejskiego Funduszu Społecznego;
	- nazwę zadania zgodnie z zatwierdzonym wnioskiem o dofinansowanie projektu (lub adnotację, że dokument dotyczy kosztów pośrednich), w ramach którego wydatek jest ponoszony;

#### Opis dokumentów finansowo - księgowych

- Opis przedstawiający związek wydatku z projektem, zawierający co najmniej:
	- kwotę kwalifikowaną lub w przypadku gdy dokument dotyczy kilku zadań – wskazanie odrębnych kwot w odniesieniu do każdego zadania. W przypadku, gdy kwota wskazana na dokumencie tylko w części dotyczy projektu, zapis kwoty kwalifikowanej wydatków projektu wraz z wyliczeniem (ewentualnie wyliczenie może stanowić załącznik). W przypadku, gdy w projekcie występuje wkład własny należy wskazać podział kwot na źródła finansowania np. FP, JST, PFRON, prywatne;
	- Adnotację o zastosowaniu ustawy Prawo zamówień publicznych (Beneficjent wskazuje na dokumencie podstawę prawną oraz numer umowy zawartej w wyniku postępowania o udzielenie zamówienia publicznego) lub zasady konkurencyjności (wraz z wskazaniem numeru umowy/kontraktu).
	- Adnotację o poniesieniu wydatku w ramach cross-financingu.

## Opis dokumentów finansowo – księgowych

Na pierwszej stronie dokumentu finansowo – księgowego powinien zostać wpisany jego numer w ewidencji księgowej. Dokumenty finansowe - faktury, rachunki i inne dokumenty finansowo-księgowe nie muszą być oznaczone poprzez umieszczanie logotypów. Obowiązek związany z opisem dokumentów dotyczy wszystkich wydatków bez względu na źródło ich finansowania (dofinansowanie, wkład własny).

# Opis dokumentów finansowo – księgowych

W przypadku braku wystarczającej ilości miejsca na dokumencie finansowym zaleca się zamieścić wszystkie niezbędne informacje na dodatkowej kartce papieru oznaczając ją jako załącznik do dokumentu finansowego nr..., a na dokumencie głównym zapis o treści: "opis niniejszego dokumentu zamieszczono na załączniku". Obie kartki (dokument i załącznik) należy trwale spiąć.

W przypadku kosztów pośrednich i kosztów bezpośrednich rozliczanych ryczałtem nie ma obowiązku prowadzenia wyodrębnionej ewidencji wydatków oraz opisywania dokumentów księgowych.

#### **Wydatki w walucie obcej**

Wyrażone w walutach obcych operacje gospodarcze podlegają przeliczeniu według obowiązujących przepisów prawa powszechnego oraz procedur stosowanych przez beneficjentów w ramach ich podstawowej działalności, o ile nie uwzględniają one ujemnych różnic kursowych.

W innych przypadkach lub przy braku powyższych procedur ustala się mechanizm postępowania w celu ujednolicenia zasad rozliczania faktur/dokumentów księgowych o równoważnej wartości dowodowej nominowanych w walutach obcych i ustalenia wysokości wydatku kwalifikowalnego na postawie faktycznie poniesionych kosztów :

#### **Wydatki w walucie obcej**

- płatności dokonywane przez beneficjenta z rachunku bankowego (płatności bezgotówkowe) należy przeliczyć po kursie sprzedaży stosowanym przez bank, w którym beneficjent ma wyodrębniony rachunek bankowy na potrzeby realizacji projektu, z dnia dokonania płatności czyli poniesienia wydatku (udokumentowany potwierdzeniem wystawionym przez bank lub wyciągiem bankowym),
- płatności gotówkowe dokonywane w walutach obcych należy przeliczyć na złoty według kursu, po którym waluta została zakupiona (udokumentowany dowodem zakupu waluty),

#### **Wydatki w walucie obcej**

- do rozliczenia kosztów dotyczących podróży służbowej poniesionych w walucie obcej należy stosować:
	- w przypadku zaliczki, która może być wypłacona w złotych, w wysokości stanowiącej równowartość przysługującej zaliczki w walucie obcej, według średniego kursu NBP z dnia wypłaty zaliczki. Z kolei rozliczenie kosztów podróży zagranicznej dokonywane jest w walucie otrzymanej zaliczki, w walucie wymienialnej albo w walucie polskiej, według średniego kursu z dnia jej wypłacenia;
	- w przypadku braku pobrania zaliczki przyjmujemy średni kurs NBP z ostatniego dnia roboczego poprzedzającego rozliczenie delegacji (za dzień rozliczenia podróży służbowej należy rozumieć datę złożenia przez pracownika rozliczenia kosztów podróży).

#### **Wydatki w walucie obcej**

W przypadku przedłożenia przez beneficjenta do refundacji faktury wystawionej w języku obcym, beneficjent jest zobowiązany do przedstawienia tłumaczenia faktury. Tłumaczenie winno być podpisane przez osobę dokonującą tłumaczenia wraz z datą jego wykonania. Tłumaczenie faktury wystawionej w języku obcym nie musi być wykonane przez tłumacza przysięgłego.

# Zasady rozliczania projektów partnerskich

W ramach rozliczania wydatków Instytucja Zarządzająca RPO WSL będzie weryfikowała sposób rozliczania projektów realizowanych w partnerstwie. W przypadku wielozadaniowych projektów za złożenie dokumentacji związanej z rozliczaniem projektu odpowiada Lider.

Na Liderze ciąży odpowiedzialność za przygotowanie i realizację projektu przez wszystkich Partnerów projektu. Lider zapewnia w imieniu wszystkich uczestników przedsięwzięcia przestrzeganie procedur sprawozdawczości – monitoringu – opracowywanie i przekazywanie sprawozdań do IZ RPO WSL. Lider odpowiada za rozliczenie kwestii finansowych.

# Zasady rozliczania projektów partnerskich

Środki dofinansowania będą przekazywane na rachunek bankowy Lidera. Lider jako podmiot aplikujący o dofinansowanie w ramach RPO WSL, będzie dysponował uzyskanymi środkami pieniężnymi. Lider będzie rozdzielał środki finansowe pomiędzy Partnerów, zgodnie

z zawartą umową o partnerstwie.

W przypadku, gdy każdy z Partnerów projektu będzie ponosił wydatki związane z realizacją swojej części projektu, w umowie o partnerstwie należy szczegółowo opisać jakie wydatki będą ponosili poszczególni Partnerzy projektu. Dodatkowo przed podpisaniem umowy o dofinansowanie projektu, należy przedstawić szczegółowy harmonogram rzeczowo-finansowy w którym zawarte będą planowane wydatki każdego z partnerów.

# Zasady rozliczania projektów partnerskich

Wszystkie wydatki poniesione przez Partnera powinny być udokumentowane fakturami lub innymi dokumentami księgowymi o równoważnej wartości dowodowej wystawionymi na Partnera, który poniósł dany wydatek w ramach projektu wraz z dowodami ich zapłaty.

Kopie przedmiotowych dokumentów, potwierdzonych za zgodność z oryginałem przez Partnera lub osobę reprezentującą Partnera, powinny być przekazane Liderowi, który załącza je do wniosku o płatność przedkładanego do IZ RPO WSL celem rozliczenia wydatków poniesionych na realizację projektu.

Wnioski o płatność będzie przedstawiał tylko i wyłącznie Lider, ponieważ Lider jest odpowiedzialny za rozliczenie projektu.

Zasady rozliczania projektów partnerskich

W przypadku projektu partnerskiego Lider zobowiązany jest wraz z pierwszym wnioskiem o płatność dostarczyć oświadczenie o numerze rachunku, z którego będą ponoszone wydatki partnerów projektu.

W przypadku, gdy każdy z Partnerów projektu będzie ponosił wydatki związane z realizacją swojej części projektu, we wniosku o płatność koszty przedstawione do refundacji/rozliczenia zaliczki ujęte w zestawieniu dowodów księgowych należy pogrupować według:

- poszczególnych Partnerów, którzy ponosili koszty ujęte w danym wniosku o płatność,
- poszczególnych zadań/kategorii na podstawie wniosku o dofinansowanie.

## Zasady rozliczania projektów partnerskich

Odpowiedzialnym wobec dysponenta środków unijnych (Zarządu Województwa Śląskiego) będzie tylko i wyłącznie Lider. Własność infrastruktury, która powstanie po realizacji projektu musi być zapisana w umowie o partnerstwie (kto będzie właścicielem, kto zagwarantuje trwałość projektu).

Partnerzy są zobowiązani do przestrzegania obowiązków dotyczących informacji i promocji jednak odpowiedzialność za działania związane z promocją i informacją oraz kontrolą projektu ponosić będzie Lider. Zabezpieczenia prawidłowej realizacji umowy o dofinansowanie projektu wnosić będzie Lider.

# Zasady rozliczania projektów partnerskich

Przeprowadzenie postępowania o udzielenie zamówienia publicznego musi być zgodne z przepisami ustawy Prawo zamówień Publicznych, a organizacja jego przeprowadzenia i role poszczególnych Partnerów, powinny być doprecyzowane w umowie o partnerstwie. Partnerzy zobowiązani są do zabezpieczenia środków na pokrycie wkładu własnego niezbędnego do realizacji tej części zadania którą realizują (zgodnie z zawartym porozumieniem) w ramach własnych budżetów.

### Zasady rozliczania projektów partnerskich

Art. 32 ust. 2 ustawy Prawo zamówień publicznych zabrania zamawiającemu dzielenia zamówienia na części lub zaniżania jego wartości w celu uniknięcia stosowania przepisów ustawy. W przypadku projektów partnerskich, zaleca się aby zamawiający udzielający zamówienia (lider oraz partnerzy) traktowali jako wartość zamówienia łączną wartość poszczególnych części zamówienia tego samego rodzaju, realizowanych przez wszystkich partnerów w ramach całego projektu.

W przypadku pierwszego wniosku o płatność Lider oraz Partnerzy powinni dostarczyć informację o możliwości odzyskania podatku VAT w ramach projektu. W przypadku zaistnienia przesłanek mogących mieć wpływ na ustalenia stanu faktycznego projektu lub okoliczności prawnych związanych z realizowanym projektem Lider oraz Partnerzy powinni dostarczyć uaktualnioną informację o możliwości odzyskania podatku VAT w ramach projektu.
#### **DOKUMENTY KSIĘGOWE**

# Zasady rozliczania projektów partnerskich

Partnerzy odpowiadają za rzetelne i terminowe przekazywanie Liderowi informacji oraz dokumentacji potrzebnej do rozliczania i raportowania projektu. Lider odpowiada za niezwłoczne i rzetelne przekazywanie informacji na temat realizacji i rozliczenia projektu. Odpowiedzialność Lidera oraz wszystkich Partnerów wobec siebie oraz osób trzecich za działania wynikające z umowy o dofinansowanie projektu określać będzie umowa zawarta pomiędzy Liderem a Partnerami.

Lider oraz wszyscy Partnerzy zobowiązani są do przechowywania dokumentów związanych z realizacją projektu w swoich siedzibach w terminie określonym w umowie o dofinansowanie projektu.

Partnerzy zobowiązani są do dostarczenia dokumentów związanych z realizacją projektu do siedziby Lidera w celu kontroli w zakresie prawidłowości realizacji projektu dokonywanej przez IZ RPO WSL oraz inne podmioty uprawnione do jej przeprowadzenia na podstawie odrębnych przepisów.

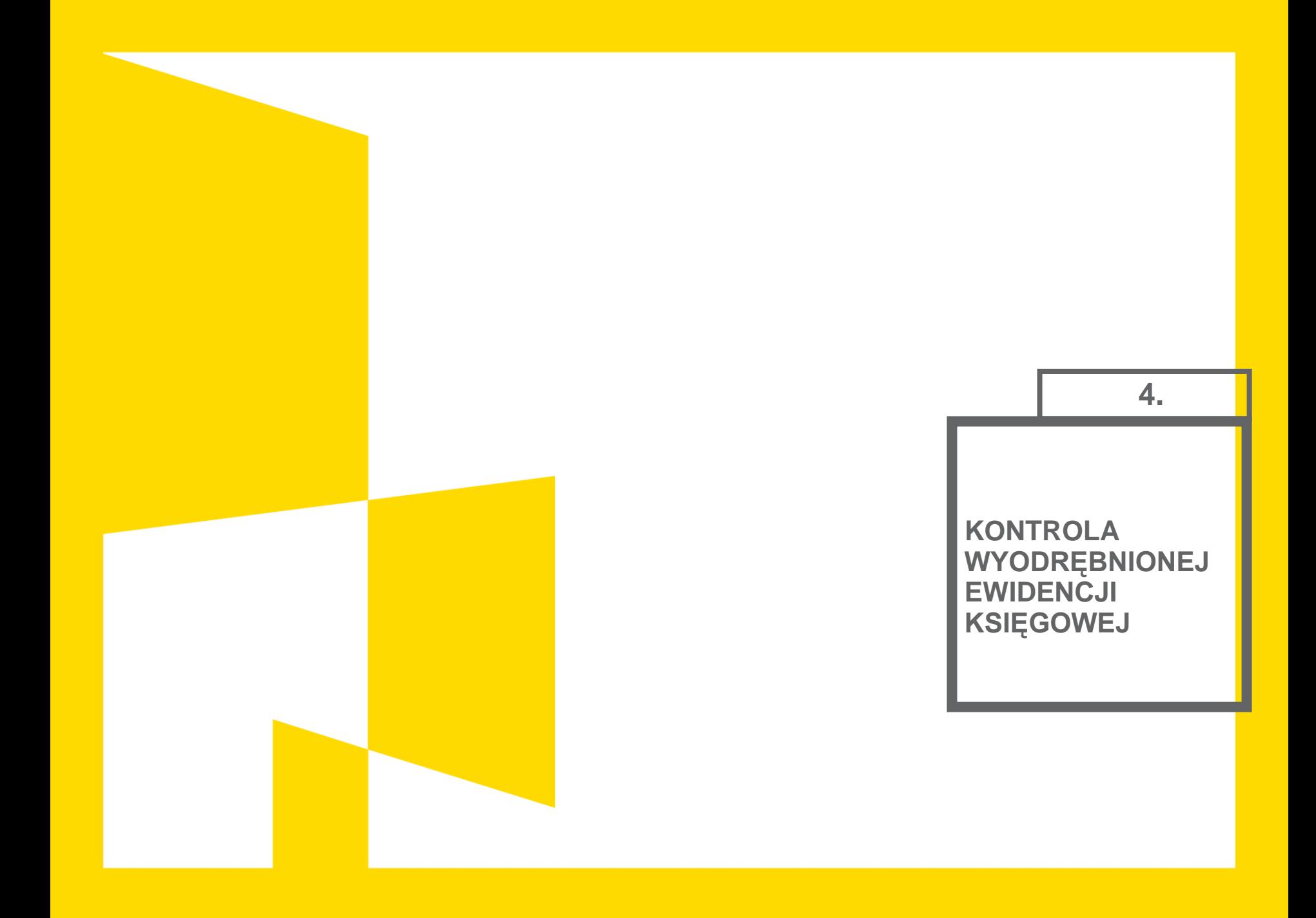

#### **KONTROLA WYDZIELONEJ EWIDENCJI KSIĘGOWEJ**

Beneficjent zobowiązuje się poddać kontroli dokonywanej przez IZ oraz inne uprawnione podmioty w zakresie prawidłowości realizacji projektu.

Beneficjent zapewnia podmiotom kontrolującym prawo wglądu we wszystkie dokumenty związane, jak i niezwiązane z realizacją projektu, o ile jest to konieczne do stwierdzenia kwalifikowalności wydatków w projekcie oraz zapewnia dostęp do pomieszczeń i terenu realizacji projektu, dostęp do związanych z projektem systemów teleinformatycznych i udziela wszelkich wyjaśnień dotyczących realizacji projektu.

#### **KONTROLA WYDZIELONEJ EWIDENCJI KSIĘGOWEJ**

W przypadku zlecania usługi merytorycznej wykonawcy w ramach projektu Beneficjent zastrzega w umowie z wykonawcą prawo wglądu do dokumentów wykonawcy związanych z realizowanym projektem, w tym dokumentów finansowych oraz do przedłożenia ww. dokumentów na wezwanie IZ.

W wyniku przeprowadzonych czynności kontrolnych IZ może wydać zalecenia pokontrolne lub rekomendacje, a Beneficjent jest zobowiązany w wyznaczonym terminie do przekazania informacji o sposobie wykonania zaleceń pokontrolnych, wykorzystania rekomendacji, a także o podjętych działaniach naprawczych lub przyczynach ich niepodjęcia.

Ustalenia podmiotów kontrolujących IZ mogą prowadzić do korekty wydatków kwalifikowalnych rozliczonych w ramach projektu.

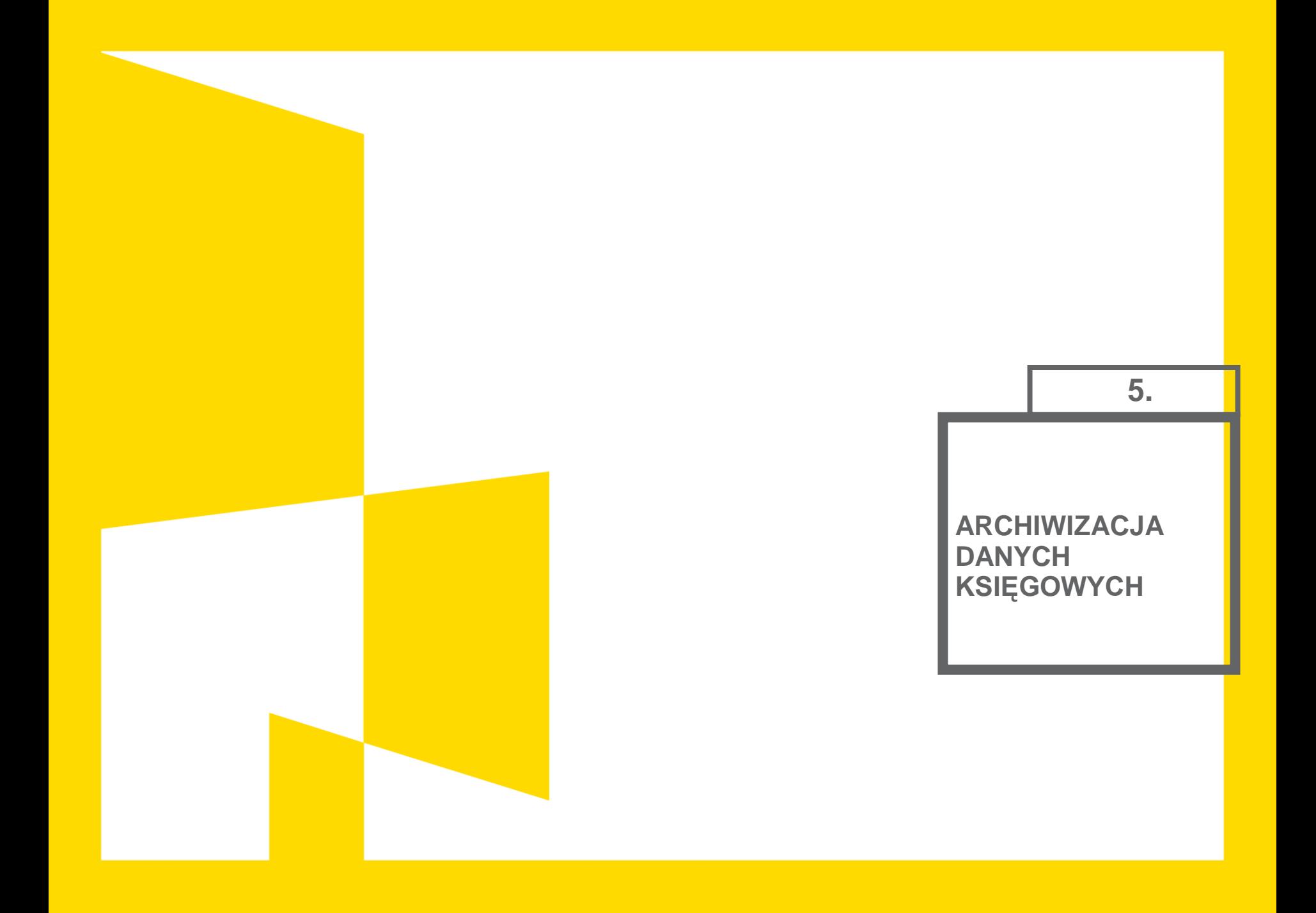

Przechowywanie i archiwizowanie dokumentacji (Wzór Umowa o dofinansowanie projektu współfinansowanego ze środków Europejskiego Funduszu Społecznego w ramach Regionalnego Programu Operacyjnego Województwa Śląskiego na lata 2014-2020

Zgodnie z § 22 Beneficjent zobowiązuje się do przechowywania dokumentacji związanej z realizacją projektu przez okres trzech lat od dnia zakończenia trwałości projektu, a jeżeli projekt nie zakłada trwałości, Beneficjent zobowiązuje się przechowywać dokumentację przez okres trzech lat począwszy od dnia 31 grudnia następującego po złożeniu zestawienia wydatków, w którym ujęto dany wydatek dotyczący danej operacji. IZ poinformuje Beneficjenta o dacie rozpoczęcia ww. okresów. Beneficjent przechowuje dokumentację w sposób zapewniający dostępność, poufność i bezpieczeństwo, z zastrzeżeniem ust. 4 niniejszego paragrafu, oraz do informowania IZ o miejscu przechowywania dokumentów związanych z realizowanym projektem.

W przypadku projektów objętych pomocą publiczną Beneficjent ma obowiązek do przechowywania dokumentów dotyczących udzielonej pomocy publicznej przez okres 10 lat od dnia, w którym przyznano pomoc.

Przyjmuje się, że miejscem przechowywania dokumentów związanych z realizowanym projektem jest siedziba Beneficjenta. W przypadku zmiany miejsca przechowywania dokumentów oraz w przypadku zawieszenia lub zaprzestania przez Beneficjenta działalności przed terminem, o którym mowa w ust. 1 i 2 niniejszego paragrafu, Beneficjent zobowiązuje się poinformować IZ o miejscu przechowywania dokumentów związanych z realizowanym projektem. Informacja ta jest wymagana w przypadku zmiany miejsca przechowywania dokumentów w terminie, o którym mowa w ust. 1 i 2.

W przypadku konieczności zmiany, w tym przedłużenia terminu, IZ powiadomi o tym pisemnie Beneficjenta przed upływem terminu poprzedniego terminu.

W umowie o dofinansowanie projektu Regionalnego Programu Operacyjnego Województwa Śląskiego na lata 2014-2020 z EFRR w **§** 18 omówiono obowiązki w zakresie archiwizacji oraz informacji i promocji.

Beneficjent zobowiązuje się do posiadania i przechowywania oryginałów dokumentów związanych z realizacją projektu (m.in. umowa wraz z załącznikami, wnioski o płatność i dokumentacja księgowa związana ze zrealizowanym projektem, dokumentacja związana z udzieleniem zamówień publicznych w formie określonej w art. 140 ust. 3 rozporządzenia ogólnego), zgodnie z zapisami Rozporządzenia Rady 1303/2013 przez okres dwóch lat od dnia 31 grudnia następującego po złożeniu zestawienia wydatków do Komisji Europejskiej, w którym ujęto ostateczne wydatki dotyczące zakończenia projektu.

IZ RPO WSL, w uzasadnionych przypadkach, może przedłużyć termin, o którym mowa w ust.1 informując o tym beneficjenta na piśmie przed jego upływem.

IZ RPO WSL poinformuje beneficjenta o dacie rozpoczęcia okresu, o którym mowa w ust. 1.

Beneficjent przechowuje dokumenty dotyczące udzielonej pomocy publicznej lub pomocy de minimis przez okres 10 lat od dnia otrzymania pomocy.

Dokumenty dotyczące trwałości projektu (m.in. dokumenty potwierdzające utrzymanie wskaźników i celów projektu) beneficjent przechowuje, udostępnia i archiwizuje przez okres pięciu lat lub trzech lat w przypadkach dotyczących utrzymania inwestycji lub miejsc pracy stworzonych przez MŚP od dnia dokonania płatności końcowej na rzecz beneficjenta lub przez okres obowiązujący zgodnie z zasadami pomocy państwa.

Nieprzedłożenie wymaganych przez IZ RPO WSL dokumentów skutkuje uznaniem za niekwalifikowalne wydatków związanych z dokumentacją, którą beneficjent nie dysponuje lub nie posiada jej w formie określonej w art. 140 ust. 3 rozporządzenia ogólnego.

W przypadku zmiany miejsca przechowywania dokumentów, o których mowa w ust. 1, jak również w przypadku zawieszenia lub zaprzestania bądź likwidacji przez beneficjenta działalności przed upływem terminu, o którym mowa w ust. 1, beneficjent zobowiązuje się do niezwłocznego pisemnego poinformowania IZ RPO WSL o miejscu przechowywania dokumentów związanych z realizacją projektu.

Beneficjent zobowiązuje się do informowania społeczeństwa o współfinansowaniu realizacji projektu przez Unię Europejską zgodnie z wymogami rozporządzenia ogólnego, Wytycznymi w zakresie informacji i promocji programów operacyjnych polityki spójności na lata 2014 - 2020 oraz zgodnie z Księgą identyfikacji wizualnej znaku marki Fundusze Europejskie i znaków programów polityki spójności na lata 2014 -2020, publikowanymi na stronie http://www.rpo.slaskie.pl.

Beneficjent udostępnia IZ RPO WSL oraz udziela nieodpłatnie licencji niewyłącznej, obejmującej prawo do korzystania z utworów w postaci materiałów zdjęciowych, audiowizualnych, drukowanych oraz prezentacji dotyczących realizowanego projektu na potrzeby realizacji obowiązków informacji i promocji Europejskiego Funduszu Rozwoju Regionalnego, programu i projektu. Korzystanie w ramach licencji polega na:

 w zakresie utrwalania i zwielokrotniania utworu – wytwarzaniu określoną techniką egzemplarzy utworu oraz prezentacji dotyczących projektu, w tym techniką drukarską, reprograficzną, zapisu magnetycznego oraz techniką cyfrową;

- w zakresie obrotu oryginałem albo egzemplarzami, na których utwór utrwalono – użyczeniu i wprowadzaniu do pamięci komputerów;
- w zakresie rozpowszechniania utworu w sposób inny niż określony w pkt 2) – publicznym wykonaniu, wystawieniu, wyświetleniu, odtworzeniu oraz nadawaniu i reemitowaniu, a także publicznym udostępnianiu utworu w taki sposób, aby każdy mógł mieć do niego dostęp w miejscu i w czasie przez siebie wybranym, w szczególności publikowaniu w internecie.

# Elementy opisu teczki:

Opisanie materiałów archiwalnych –polega na umieszczeniu na każdej teczce aktowej:

- nazwy jednostki organizacyjnej, w której dane materiały powstały,
- znaku teczki, zawierającego symbol klasyfikacyjny i kwalifikacyjny z wykazu akt,
- tytułu teczki tożsamego z hasłem klasyfikacyjnym z rzeczowego wykazu akt,
- **•** rocznych dat krańcowych,
- **Sygnatury teczki,**
- **Induced Exercise** liczby stron w teczce.

# DOKUMENTACJA ARCHIWALNA KAT.(A)

Dokumentacja wieczysta, historyczna, nie podlegająca wybrakowywaniu

# DOKUMENTACJA NIEARCHIWALNA (B)

Dokumentacja mająca tylko czasowe, praktyczne znaczenie dla jej twórcy i podlegająca wybrakowaniu po upływie określonych przepisami okresów jej przechowywania

# Kategoria archiwalna "B"

Do oznaczenia kategorii dokumentacji nie archiwalnej używa się symbolu literowego B oraz liczby arabskiej oznaczającej liczbę lat przechowywania danej dokumentacji.

Dokumentacja ta podlega zniszczeniu po upływie ustalonych w wykazie akt okresów jej przechowywania, na podstawie zezwolenia wystawionego przez Archiwum Państwowe.

Liczba arabska oznacza więc liczbę lat przechowywania tej dokumentacji (np.: przez 5 lat – będą przechowywane akta oznaczone B5).

Okresy przechowywania dokumentacji niearchiwalnej liczy się w pełnych latach kalendarzowych, poczynając od 1 stycznia roku następującego po zakończeniu sprawy.

# Kategoria archiwalna BE

Symbolem BE oznacza się dokumentację, która po upływie obowiązującego terminu jej przechowywania w archiwum zakładowym podlega ekspertyzie Archiwum Państwowego.

Archiwum Państwowe może dokonać ewentualnej zmiany kwalifikacji archiwalnej tych materiałów.

# Kategoria archiwalna Bc

Symbolem Bc oznacza się akta manipulacyjne (o krótkotrwałym znaczeniu praktycznym). Po wykorzystaniu ich mogą być one brakowane w komórce organizacyjnej, bez przekazywania do archiwum zakładowego /składnicy akt, lecz pod kontrolą pracownika archiwum zakładowego i w trybie uzgodnionym z Archiwum Państwowym

Znak akt – to zespół symboli (literowych oraz cyfrowych) określających przynależność akt danej sprawy do określonej komórki organizacyjnej i do określonej grupy rzeczowego wykazu akt

Cechy dokumentów wymagane w obrębie projektów finansowanych ze środków UE a archiwizacja:

- Logo Unii Europejskiej
- Logo programu/projektu (inne np. logo województwa wymagane przez np. Regionalne Programy Operacyjne)
- Nazwa projektu
- Numer umowy o dofinansowanie projektu i data jej zawarcia
- Nazwa funduszu współfinansującego projektu
- Opis wkładu UE w realizację przedsięwzięcia
- Informacja o wkładzie budżetu państwa
- Podpis osoby upoważnionej do akceptacji potwierdzenia prowadzonych działań

# Obieg i archiwizacja dokumentów

- Instrukcja kancelaryjna
- Jednolity rzeczowy wykaz akt (JRWA)
- Instrukcja archiwalna

Instrukcja kancelaryjna-obejmuje przepisy normujące zasady i tryb wykonywania czynności kancelaryjnych oraz postępowania z dokumentacją od momentu wytworzenia jej lub przejęcia do momentu przekazania jej do archiwum zakładowego lub składnicy akt

Instrukcja organizacji archiwum-określa organizację, zadania i zakres działania archiwum zakładowego/składnicy akt danej jednostki organizacyjnej oraz reguluje tryb przejmowania dokumentacji z komórek organizacyjnych, sposób ich przechowywania, ewidencjonowania i zabezpieczania w archiwum, ustala zasady udostępniania akt, jak również zasady i tryb przekazywania materiałów archiwalnych do archiwów państwowych oraz dokumentacji niearchiwalnej do zniszczenia lub na makulaturę

Jednolity rzeczowy wykaz akt –to wykaz haseł rzeczowych oznaczonych symbolami klasyfikacyjnymi i kwalifikacją archiwalną akt. Posiada budowę logiczną.

# ARCHIWUM ZAKŁADOWE

wewnętrzna komórka w jednostce organizacyjnej (zwykle państwowej) mająca za zadanie gromadzenie, przechowywanie ewidencjonowanie, zabezpieczanie i udostępnianie całości zbioru dokumentacji (kat. "A" oraz kat. "B") jednostki organizacyjnej uznanej za wytwarzającą materiały archiwalne

#### SKŁADNICA AKT

komórka wewnętrzna gromadząca i przechowująca z reguły tylko dokumentację niearchiwalną, znacznie rzadziej także materiały archiwalne dziedziczone lub zdeponowane innych twórców

Postępowanie z dokumentacją projektową w sytuacji upłynięcia okresów jej przechowywania

Obowiązek archiwizacji dokumentów w obrębie realizowanych projektów –najważniejsze źródła:

- WAŻNOŚĆ WYTWARZAJĄCEJ JE INSTYTUCJI (AKT OTWÓRCY)
- WAŻNOŚĆ WYTWARZANYCH DOKUMENTÓW
- KONIECZNOŚĆ UDOSTĘPNIANIA OKREŚLONYCH DOKUMENTÓW INSTYTUCJOM UPRAWNIONYM DO AUDYTU I KONTROLI itp.

# Konsekwencje związane z brakiem prowadzenia wyodrębnionej ewidencji księgowej

Jeżeli na podstawie wniosków o płatności lub czynności kontrolnych uprawionych organów zostanie stwierdzone, że dofinansowanie jest przez Beneficjenta:

- Wykorzystanie niezgodnie z przeznaczeniem,
- Wykorzystanie z naruszeniem procedur, o których mowa w art. 184 UFP,
- Pobrane nienależnie lub w nadmiernej wysokości.

Beneficjent będzie zobowiązany do zwrotu całości lub części dofinansowania wraz z odsetkami w wysokości określonej jako dla zaległości podatkowych.

Zgodnie z art. 184. 1. UFP wydatki związane z realizacją programów i projektów finansowanych ze środków, o których mowa w art. 5 ust. 1 pkt 2 i 3, są dokonywane zgodnie z procedurami określonymi w umowie międzynarodowej lub innymi procedurami obowiązującymi przy ich wykorzystaniu.

Zapis ten jest bardzo istotny. Wynika z niego bowiem, że niezachowanie odpowiednich procedur (w tym procedur w zakresie rachunkowości ) może skutkować obowiązkiem zwrotu dotacji.

Należy tu podkreślić, że zakwestionowanie u Beneficjenta wydatków powodu np. nieprawidłowego ich dokumentowania czy błędów procedurach wynikających z ustawy Pzp powoduje, że tylko tę część wydatków beneficjent będzie musiał zwrócić.

Zakwestionowanie obowiązkowych procedur, w tym brak wyodrębnionej ewidencji może skutkować obowiązkiem zwrotu całej dotacji.

Pozwolenie Beneficjentowi na zastosowanie w tej sytuacji "trybu zastępczego" w postaci pozaksięgowego wyodrębnionego kodu do wszystkich operacji (w tym również tych, co do których miał możliwości wyodrębnienia) wydaje się ryzykowne.

Biorąc pod uwagę ilość dokumentów, w których przywołuje się obowiązek wyodrębnienia księgowego operacji, należałoby sądzić, że niezastosowanie się Beneficjenta do tego obowiązku jest niedbalstwem.

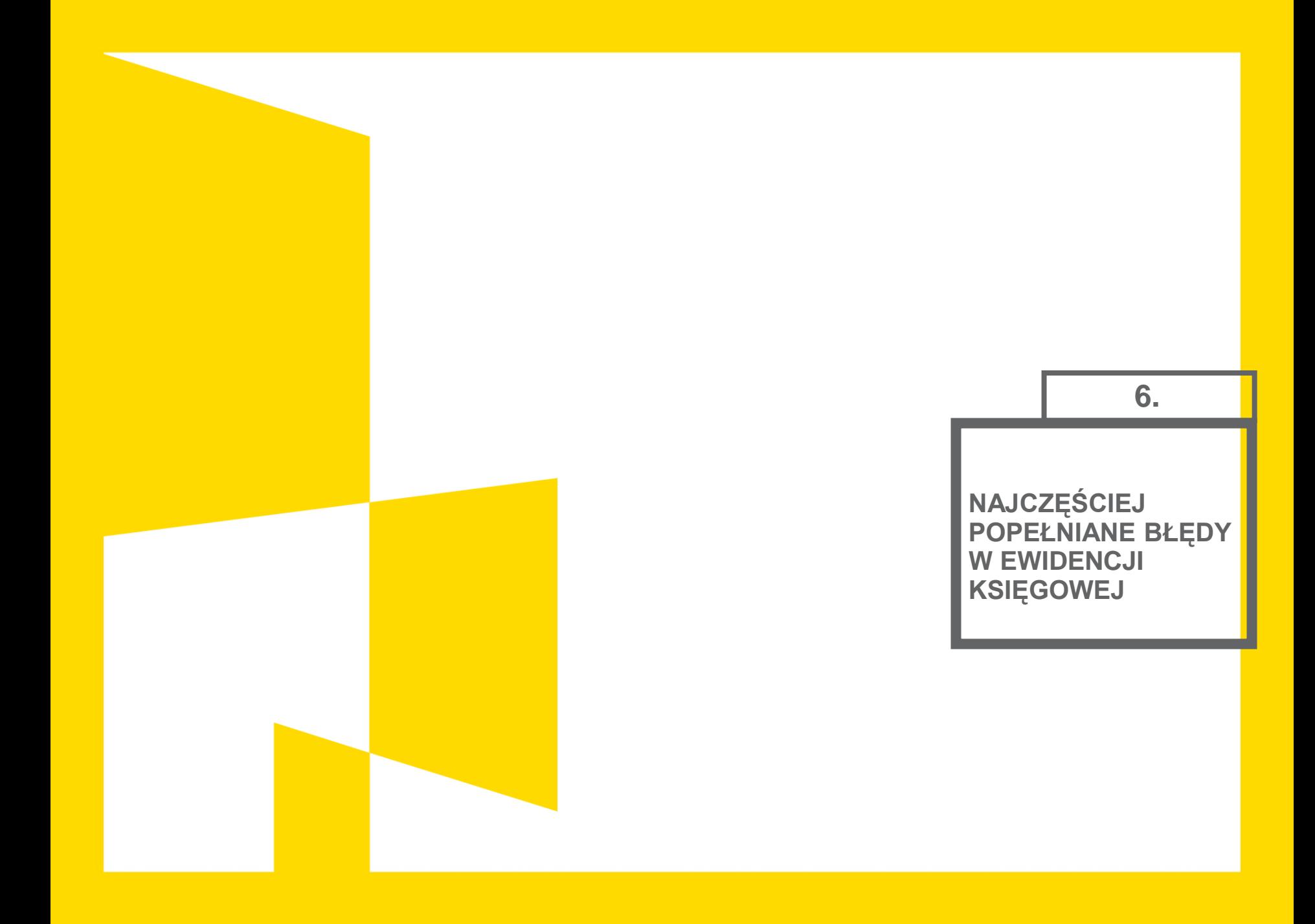

# Zakwestionowanie wydatków podczas kontroli a ewidencja księgowa

- Jeżeli kontrola zakwestionuje pewne wydatki jako niezwiązane z projektem, może powstać potrzeba wyksięgowania tych wydatków z kont księgowych przyporządkowanych do projektu.
- **-** Dokumenty ujęte w księgach rachunkowych nie powinny być usuwane. Nie należy również zmieniać istniejących zapisów księgowych poprzez zmianę tych zapisów w księgach, a co za tym idzie zmianę dekretacji na dokumentach.
- Sposób poprawiania błędów regulują przepisy ustawy o rachunkowości, zgodnie z którymi błędne zapisy w księgach należy poprawić zapisami korygującymi. Należy więc sporządzić księgowy dokument korygujący (Polecenie księgowania), na podstawie którego wprowadzone zostaną przeksięgowania doprowadzające do stanu poprawnego.

# Zakwestionowanie wydatków podczas kontroli a ewidencja księgowa

- Prowadzenie dodatkowej (drugiej) w jednostce księgi rachunkowej dla projektu
- Stosowanie wyodrębnionych kont bez odpowiednich zapisów w zakładowym planie kont
- Stosowanie wyodrębnionej ewidencji tylko dla kont kosztów
- Pomyłki w księgowaniach
- Brak wyodrębnionej ewidencji dla projektu
- Brak planu kont dla projektu
- Ujęcie w ewidencji projektu kosztów dot. bieżącej działalności Beneficjenta
- Brak dowodów księgowych(dokumentów źródłowych)

# Zakwestionowanie wydatków podczas kontroli a ewidencja księgowa

- Dokonywaniezkontaprojektupłatnościniezwiązanychzrealizowan ymprojektem
- Zajęcie konta bankowego projektu przez Komornika Sądowego / Skarbowego
- Niezgodności pomiędzy zapisami ewidencji księgowej a wydatkami rozliczonymi we wnioskach o płatność
- Brak powiązania dokumentu źródłowego z ewidencją księgową (brak nr księgowego/rewizyjnego na dokumencie)
- Brak wyodrębnionej ewidencji księgowej dla projektu u Partnera realizującego wspólnie z Beneficjentem projekt
- Brak lub nieprawidłowe ujęcie wkładu własnego w ewidencji księgowej
- Ewidencja operacji gospodarczej na podstawie kserokopii dokumentu księgowego (brak oryginału dowodu księgowego)

# Zakwestionowanie wydatków podczas kontroli a ewidencja księgowa

Prowadzenie wyodrębnionej ewidencji na kontach pozabilansowych bez zapewnienia odpowiednich procedur systemowych Księgowanie na kontach pozabilansowych stwarza niebezpieczeństwo popełniania błędów. Może się zdarzyć, że ujmiemy operację na tym koncie a "zapomnimy" ująć ją na kontach bilansowych lub wynikowych. Dlatego aby dozwolone było wyodrębnienie ewidencji na kontach pozabilansowych konieczne jest takie skonfigurowanie programu księgowego aby dopuszczał on możliwość księgowania na koncie pozabilansowym bez uprzednie go zaksięgowania na koncie bilansowym lub wynikowym

# Zakwestionowanie wydatków podczas kontroli a ewidencja księgowa

Pomyłki w księgowaniach

– w przypadku gdy ewidencja analityczna jest rozbudowana do 4-ch, 5-ciu poziomów należy zwrócić szczególną uwagę na prawidłowość księgowania.

Ewentualne pomyłki muszą być poprawiane. Może to jednak powodować problemy w przypadku gdy projekt trwa dłużej niż rok, a błąd zostanie zauważony po zatwierdzeniu sprawozdania za rok, w którym został on popełniony. Nie ma wtedy możliwości poprawy błędu w księgach rachunkowych.

# **DZIĘKUJĘ ZA UWAGĘ**